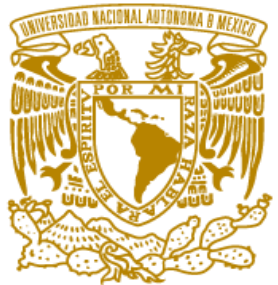

er4dad Naciona**L** avPn%ma de **MEXICO** 

**Universidad Nacional Autónoma**

**De México**

**FACULTAD DE ESTUDIOS SUPERIORES**

**ZARAGOZA**

**"Prioridades de conservación de los murciélagos**

**de Mesoamérica"**

# T E S I S

PARA OBTENER EL TÍTULO DE

BIÓLOGO

P R E S E N T A:

**Salvador Santana Colín**

DIRECTOR DE TESIS**:**

**Dr. Gabriel Gutiérrez Granados**

**Ciudad de México, febrero del 2020**.

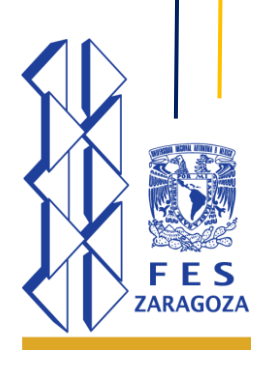

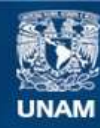

Universidad Nacional Autónoma de México

**UNAM – Dirección General de Bibliotecas Tesis Digitales Restricciones de uso**

## **DERECHOS RESERVADOS © PROHIBIDA SU REPRODUCCIÓN TOTAL O PARCIAL**

Todo el material contenido en esta tesis esta protegido por la Ley Federal del Derecho de Autor (LFDA) de los Estados Unidos Mexicanos (México).

**Biblioteca Central** 

Dirección General de Bibliotecas de la UNAM

El uso de imágenes, fragmentos de videos, y demás material que sea objeto de protección de los derechos de autor, será exclusivamente para fines educativos e informativos y deberá citar la fuente donde la obtuvo mencionando el autor o autores. Cualquier uso distinto como el lucro, reproducción, edición o modificación, será perseguido y sancionado por el respectivo titular de los Derechos de Autor.

# Dedicatoria

A mi mamá

# Sra. María Teresa Colín Calvario

Eres una mujer que simplemente me hace llenar de orgullo por que, siempre has dado más de lo que tienes y haz visto por mí y mishermanos a pesar de las carencias, te quiero mucho y no va ahaber manera de devolverte tanto que me has ofrecido. Esta tesis es un logro másque llevo a cabo y en gran medida es gracias a ti; no sé en donde me encontraría de no ser por tus esfuerzos constantes, tu compañía, y tu amor. Te doy mis más sinceras felicitaciones por ser para mí un padre y una madre ejemplar, mamita linda.

A mis hermanos

# Jorge Santana Colín, Luir Irving Santana Colín, María Teresa Santana Colín y Bryan Israel Santana Colín

Por ser parte fundamental de mi crecimiento, porque en las buenas y en las malas siempre estaremos junto.

A la memoria de mis abuelitos Sr. Jerónimo Colín Padilla † Sra. María Antonia Calvario Juárez † Gracias por ser un ejemplo de tenacidad, superación y amor. Gracias por los

cuidados y educación que nos dieron con mucho amor.

A la memoria de mi mejor amiga Lucero Guadalupe Cruz Hernández †

Espero que donde quiera que te encuentres siempre luzcas esa sonrisa que te caracterizaba, muchas gracias por tu apoyo incondicional. Te quiero mucho.

# Agradecimientos

**Agradezco a la máxima casa de estudios, la Universidad Nacional Autónoma de México y a la Facultad de Estudios Superiores Zaragoza por permitirme haber cursado mis estudios de formación académica de nivel superior de los cuales me siento orgulloso.** 

A DGAPA – PAPIIT por otorgarme el financiamiento a través del proyecto RA206018 para realizar el trabajo de investigación que requería para concluir mi tesis.

Al Dr. Gabriel Gutiérrez Granados por su invaluable apoyo en la realización de esta tesis, por creer en mí y por motivarme en cumplir con mis objetivos. Gracias por ser un gran profesional, gracias por motivarme a dejar de ser un estudiante y brincar y dar el paso a lo que sigue. Para usted mi infinita admiración y agradecimiento siempre.

Al cuerpo de sinodales Presidente M. en C. Eliseo Cantellano de la Rosa. Vocal. Dr. Gabriel Gutiérrez Granados. Secretario. Biól. Cristóbal Galindo Galindo. Suplente. M. en C. Nicté Ramírez Priego. Suplente M. en C. Uri Omar García Vázquez. Les agradezco su tiempo y colaboración en la culminación de este proyecto.

A todos los investigadores biólogos que día a día contribuyen con la riqueza de información en las colecciones biológicas, museos y en los sitios encargados de recopilar información como GBIF.

A la Bióloga Elisa Plata Valle por brindarme las facilidades y apoyo en la realización de este trabajo, por compartir tus conocimientos y tiempo.

A mis amigos de FES Zaragoza a quienes les deseo todo el éxito posible de todo corazón; que durante todo este tiempo pude disfrutar de cada momento con ustedes, de cada investigación y proyectos de campo que no remplazaría con nada, lo disfrute mucho, gracias por estar en esos momentos: Alfonso, Andrés, Eduardo F, Grez, Rafael E, Uriel, Bryan, Daniel, Diego, Toño, Juan, Kike, Jorge F, David, Adrián, Michel, Joaquín, Iván, Fernando R, Aline, Amelia, Andrea, Stefania, Mabel, Sharon y Edith V. En particular al futuro Biólogo Espinosa García Luis E. con el que lleve una buena relación a lo largo de toda mi formación dentro y fuera de la institución y al que agradezco su amistad y sinceridad, éxito en todo amigo.

A mis amigos Apolonio González Julio Cesar, Altamirano Hernández Cesar, Rivera Teco Krystal y Girón Ramos Dayra Mariel quienes han estado en los pasos importantes, quienes me han impulsado a ser mejor y que con su amistad me han demostrado que siempre contare con ellos.

A Iliana Zarco R. y sus padres el Sr. Ismael Zarco y la Sra. Ruth Rivera, quienes me motivaron a emprender esta aventura de seguir con mi sueño de ser profesionista, muchas gracias.

**"Ya vez… solo hay que ponerse a leer y dedicarle tiempo de calidad y saldrá bien".**

- **Dr. Gabriel Gutiérrez Granados**

**"No es biólogo aquel que ostenta un título, es biólogo aquel que ama la vida".** 

- **Juan Luis Cifuentes Lemus**

# **CONTENIDO GENERAL**

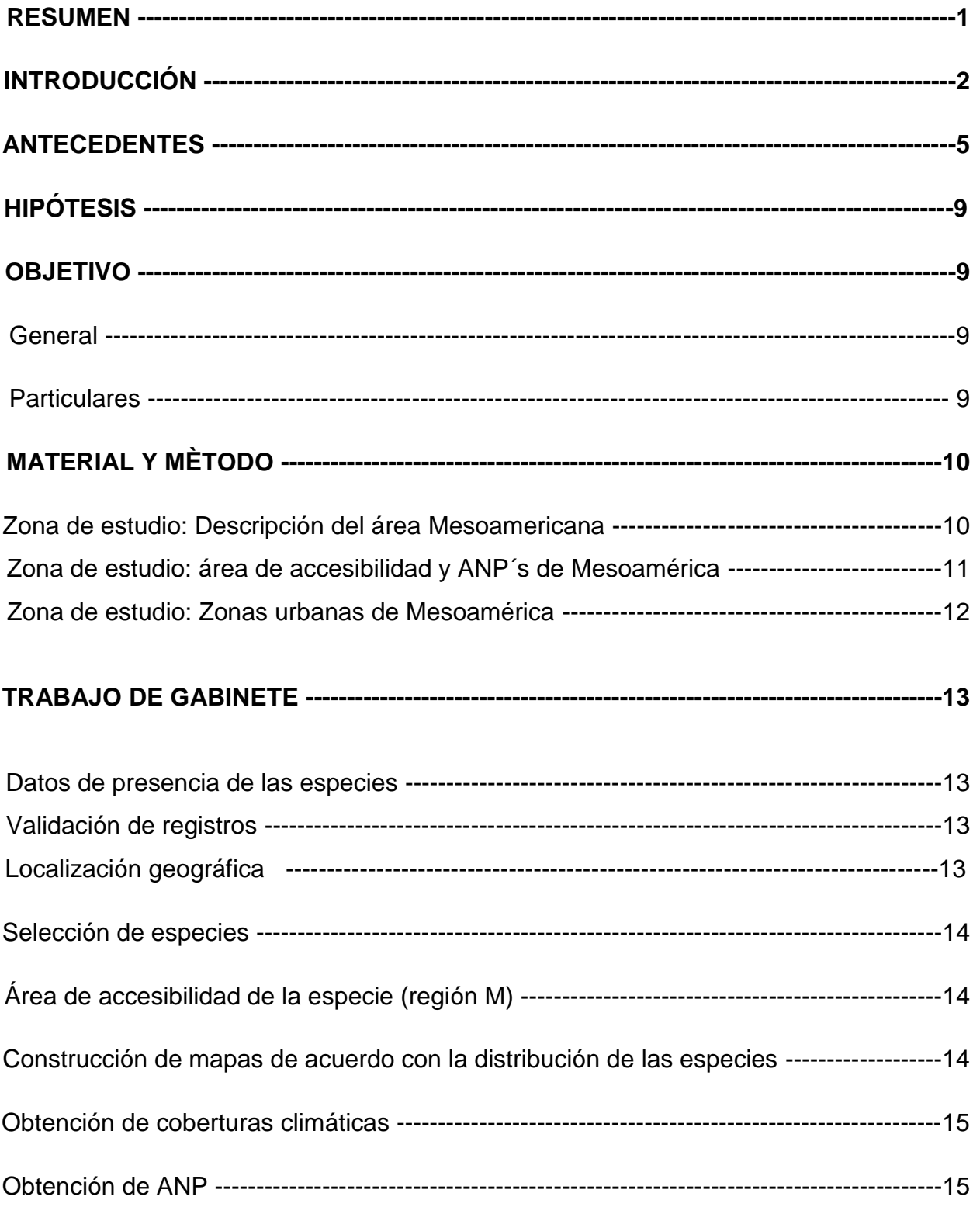

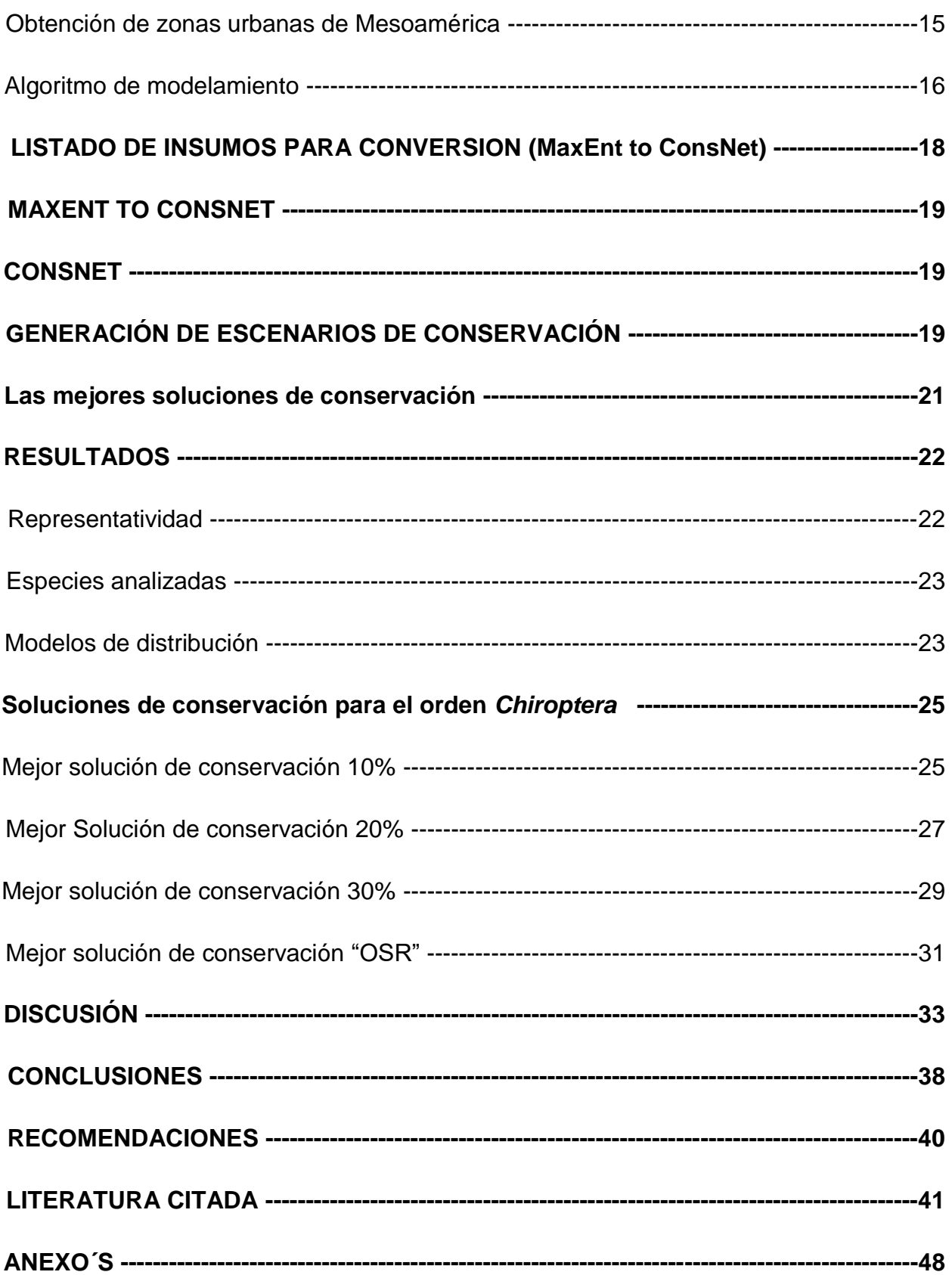

# **CONTENIDO DE FIGURAS Y CUADRO**

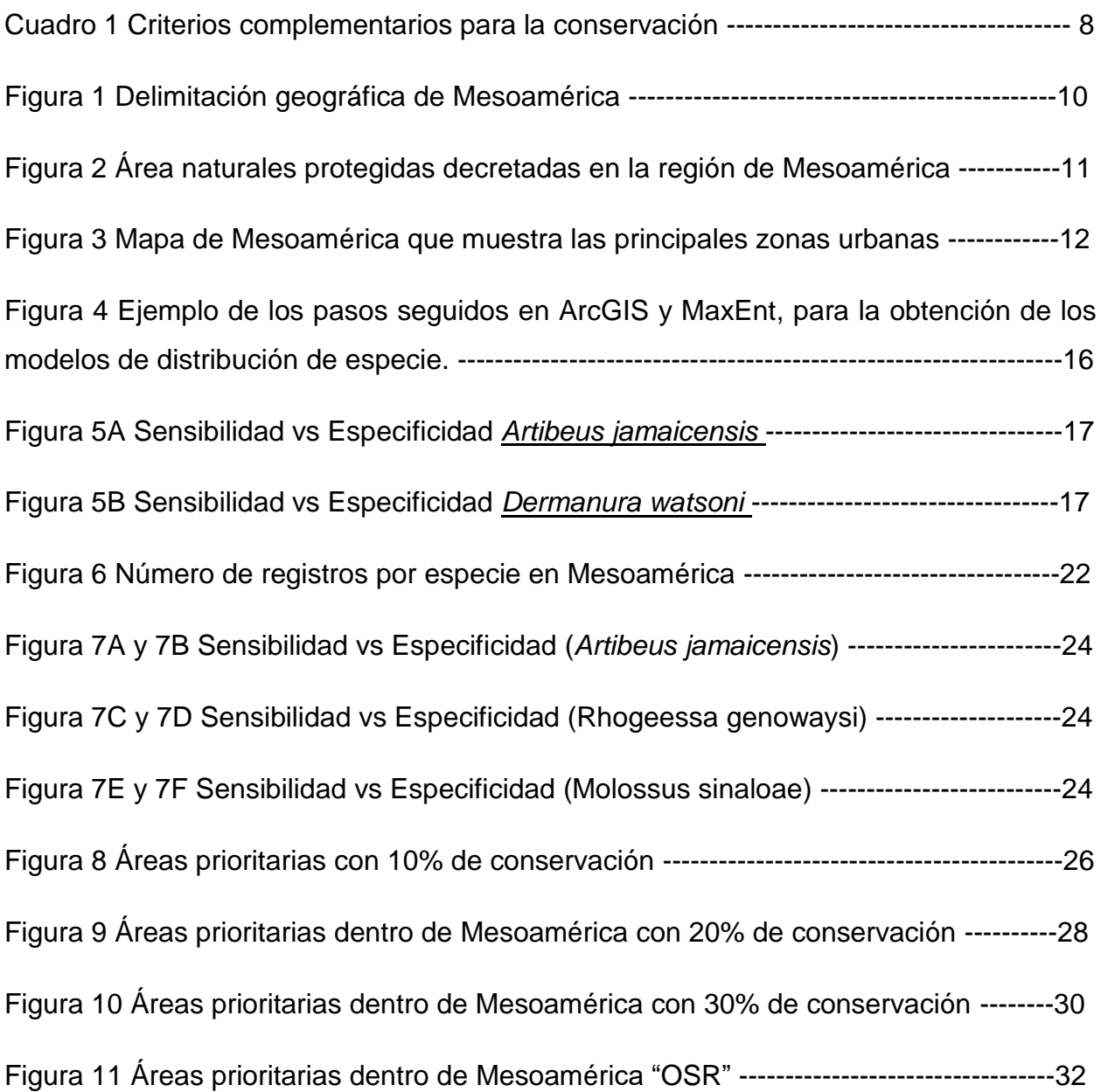

# **CONTENIDO DE ANEXOS**

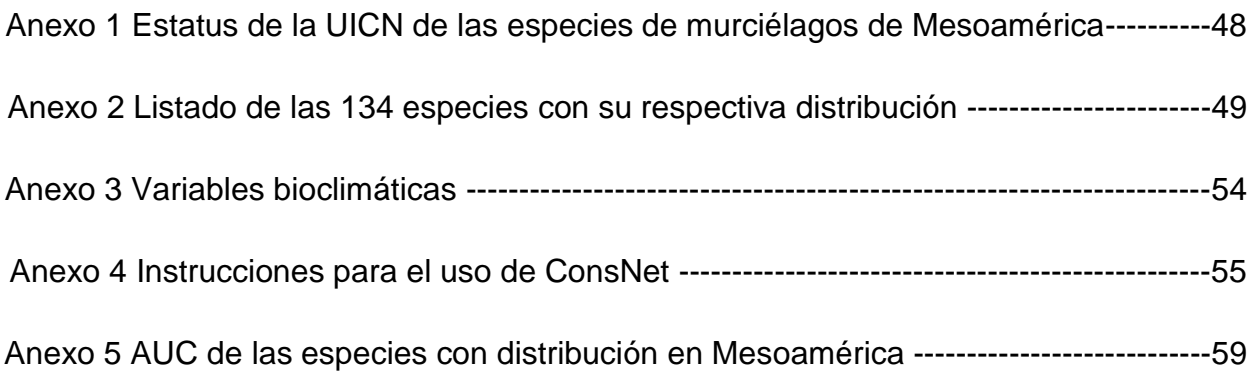

#### **RESUMEN**

Durante las últimas décadas organizaciones gubernamentales y no gubernamentales (ONG) se han dado a la tarea de dedicar esfuerzos para preservar sitios de importancia ambiental y ecológica, para detener el avance inevitable de los procesos antropológicos colocando a estos sitios en el estatus de áreas naturales protegidas (ANP's). Sin embargo, los escenarios de cambio climático tienen importancia significativa en los murciélagos y en su hábitat.

Bajo este argumento, en este trabajo se usaron modelos de distribución de especies, variables ambientales de predicción para la identificación de áreas prioritarias a partir de la generación de soluciones de conservación a diferentes metas y el objetivo de conservación (10%, 20%, 30% y "OSR") para ser incluidas bajo un esquema de complementariedad y rareza de especies.

De acuerdo con las mejores soluciones de conservación con las que se trabajaron de avance urbano, cambio climático y pérdida de habita natural, los requerimientos que ofrecen actualmente las ANP's son insuficientes para mantener fuera de una categoría de riesgo o amenaza a los murciélagos que se encuentran dentro de Mesoamérica. Es fundamental para la permanencia de los murciélagos que los sitios como**:** El norte de la península de Yucatán, el oeste de Campeche, sureste de Chiapas. El noroeste de Oaxaca, Puebla, Tlaxcala, y al oeste de Xalapa, Veracruz, en donde parte de la sierra madre del sur (sureste del neotrópico mexicano), sube por el escudo Mixteco, hasta la llanura costera del pacifico, al igual que en el caso de Jalisco y Nayarit donde el incremento de las áreas prioritarias forma un corredor biológico para ambas y que puedan ser tomados en cuenta como áreas prioritarias para la conservación. Para el resto de Mesoamérica sus ANP´s discrepan de las actuales, por ejemplo, Guatemala: la sierra de Chiapas y Guatemala; Belice: Punta Gorda y San Ignacio; Honduras: el noreste de la reserva de la biosfera "Rio Plátano"; El Salvador: limite sur del parque nacional "Montecristo"; Costa Rica: Guanacaste y Nicoya; Nicaragua: Managua, león (Malpasillo), Matagalpa.

#### **INTRODUCCIÓN**

El número de especies de murciélagos en el mundo se encuentra en alrededor de 1,116, agrupadas en 17 familias (Simmons, 2005), la distribución de este grupo es prácticamente cosmopolita, excluyendo las regiones más frías como los polos y las cumbres de las montañas más elevadas (Nowak, 1999). El orden *Chiroptera* se caracteriza por ser el único mamífero que se desplaza volando, en general son de hábitos nocturnos y su actividad temporal y espacial está influenciada por factores ambientales como el clima que incide sobre la disponibilidad de alimentos y refugios (Eisenberg & Nowak, 1981).

La gran diversidad del grupo se ve reflejada en la gran variedad de hábitos alimentarios que incluyen especies que consumen insectos (insectívoros 70%), frutos (frugívoros 20%) y vertebrados (carnívoros), polen - néctar (polinivoros / nectivoras), sangre (hematófagos) con el 10% restante (Linares, 1998).

Por su riqueza de especies y abundancia los murciélagos tienen un papel importante en la estructura y función de las comunidades vegetales, brindando servicios vitales como: controladores de plagas, polinizadores y dispersores de semillas (Da Silva & Medellín, 2008).

Se ha demostrado que la pérdida de hábitat tiene efectos negativos sobre las especies del orden Chiroptera. Sin embargo, estos difieren dependiendo de la región en donde se distribuye la especie (Londoño & Sánchez-Cordero, 2011). A lo largo de Mesoamérica la mayoría de los países tienen legislaciones que consideran el grado de conservación de una especie, por ejemplo, en México, laNOM-ECOL-059-SEMARNAT-2010 (Herrera Flores, 2010), incorpora el riesgo en el que se encuentra la especie tomando en cuenta criterios a diferentes escalas como son: 1) amplitud de distribución; 2) calidad de hábitat en la que se distribuye; 3) vulnerabilidad intrínseca del taxón; 4) el impacto negativo de las actividades humanas sobre la especie (Londoño & Sánchez-Cordero, 2011).

Para los murciélagos los refugios juegan un papel relevante en historia de vida ya que pasan más de la mitad en estos (Eisenberg & Nowak, 1981). Los refugios son utilizados por los murciélagos como sitios para hibernar, protección de depredadores, apareamiento y desarrollo de crías (Benzal & Paz, 1990) y los sitios más importantes lo constituyen las cuevas por su permanencia en el tiempo, pero también utilizan construcciones como casas abandonadas, alcantarillados y refugios cálidos y con poca luz (Aguilar & López, 2003); (Medellín & Wiederholt, 2017).

Las actividades humanas como la agricultura, la ganadería y la urbanización, tienen un impacto directo en la disponibilidad de refugios ya que promueven la disminución de la cobertura vegetal, fragmentando el paisaje y con esto disminuyendo las probabilidades de encuentro de sitios óptimos (Fahrig, 2003). Además, este aislamiento geográfico tiene otras consecuencias para los murciélagos, ya que aún y cuando son capaces de volar, algunas especies son sumamente sensibles a estos cambios (Medellín, 1993), afectando desde la riqueza de especies, sus abundancias poblacionales, diversidad genética y sus patrones de distribución (Botello & Ortega, 2015). En el año 2010, la Red Latinoamérica y del Caribe para la Conservación de los Murciélagos formalizó una estrategia para la conservación de los murciélagos de América Latina y el Caribe, en el cual una de las metas es implementar un sistema de áreas de protección de los murciélagos de América Latina (AICOMs) y sus hábitat con el objetivo de minimizar los efectos de la fragmentación (RELCOM, 2010).

Las áreas naturales protegidas (ANP's) son un instrumento de planeación que ayuda a ordenar los espacios adecuados para la conservación y representatividad de los ecosistemas, así como su uso actual y potencial (SEMARNAT, 2017). Las actividades que pueden llevarse a cabo en las ANP's están establecidas en México en la ley general del equilibrio ecológico y protección al ambiente en México. La administración y salvaguarda del patrimonio biológico de las ANP's están a cargo de la Comisión Nacional de Áreas Nacionales Protegidas (CONANP, Áreas Naturales Protegidas , 2017).

En contraste, las zonas urbanas (ZU) de acuerdo con INEGI (2018), son áreas ocupadas por un conjunto de manzanas delimitadas por calles y cuyo uso de suelo es habitacional, industrial, de servicio, comercial y sólo son asignadas en esta categoría a lugares cuya población es igual o mayor a 2500 habitantes (CONEVAL, 2018). El avance de la mancha urbana es una de las principales razones del deterioro ecológico y su entorno desde regiones agrícolas hacia regiones donde anteriormente prácticamente se encontraban despobladas (Torres, 2006).

Durante las últimas décadas se han desarrollado diversos modelos de distribución, entre ellos los que usan las variables climáticas, para proyectar modelos de distribución de especies. Estos enfoques pueden definirse como modelos empíricos que relacionan observaciones de campo con variables ambientales de predicción (Zimmermann & Guisan, 2000). Este enfoque de modelado se ha convertido en un método muy poderoso para probar hipótesis ecológicas sobre la distribución de las especies y para evaluar los posibles impactos de los cambios ambientales sobre su distribución (Guisan & Hofer, 2003).

Las herramientas del modelado integran datos de presencia con variables ambientales para generar los requerimientos de hábitat de una especie y contrastar estos requerimientos con las condiciones ambientales de una región. Se puede tener información ambiental de una determinada zona del planeta y contrastarla con los intervalos viables de cada una de las dimensiones de nicho fundamental (Soberón & Towsend, 2010), así se puede modelar las áreas donde estas condiciones pueden ocurrir, lo cual se proyecta en su distribución potencial (Guisan & Zimmermann, 2000). Estas técnicas se han empleado para desarrollar diferentes estrategias de conservación que permiten optimizar los recursos (Kingston & Voigt, 2016).

#### **ANTECEDENTES**

En 1970, la Organización de las Naciones Unidas para la Alimentación y la Agricultura (FAO por sus siglas en inglés), empezó con proyectos de campo sobre la conservación de fauna silvestre y el manejo de áreas protegidas implementando más de 200 proyectos dirigidos a la conservación de áreas protegidas. El trabajo de la FAO sobre el manejo de fauna silvestre y áreas protegidas abarca desde lo legislativo hasta las políticas de desarrollo, capacidad y la orientación técnica sobre la conservación y el manejo sostenible de fauna dentro y fuera de áreas protegidas.

Ortega y Pinkus (2015), sugieren que los murciélagos son buenos bioindicadores para documentar la eficiencia de las ANP's. En general recomiendan minimizar la pérdida de vegetación, para favorecer la conservación de este grupo y del sistema en su conjunto (Oretga-Rubio & Pinkus Rendón, 2015). En las últimas décadas muchas especies de murciélagos han tenido un drástico declive poblacional, a tal grado que tenemos 1.2% de especies extintas, 2.9% en peligro crítico, 3.6% en peligro de extinción, 17.3% vulnerables, 21.2% en la categoría de casi amenazados, 47.8% de menor preocupación y 6.0% cuenta con datos deficientes para categorizar a los murciélagos (Hutson & Mickleburgh, 2001). Debido al alto nivel de especialización trófica, la necesidad de los murciélagos de tener guaridas disponibles y de buena calidad y el uso potencial del hábitat, determinan que sean buenos indicadores de su nivel de conservación (Equihua & Medellín A, 2000).

Los trabajos empleando la planeación sistemática de la conservación, buscan satisfacer las necesidades humanas sin comprometer la salud de los ecosistemas (Callicott & Mumford, 2002). Sin embargo, se debe tener en cuenta que existe heterogeneidad y muchas de las áreas naturales protegidas (ANP's) fueron elegidas por su belleza escénica o de forma oportunista, sin una evaluación que dirigiera las prioridades especialmente a las más vulnerables o en riesgo, en el conjunto de áreas protegidas, tomando en cuenta que, para lograr el éxito en la conservación y el uso sustentable, las acciones locales son fundamentales (Margules & Sarkar, 2009).

Ante las amenazas desencadenadas por el crecimiento urbano y la vasta biodiversidad es imposible proteger a todas las especies existentes, por lo que la biología de la conservación ha intentado aminorar los efectos antrópicos mediante la creación de Áreas Protegidas en las que se incorpora una muestra de la biodiversidad y se protege ante los factores que amenazan su persistencia en el futuro. Asimismo, ha empleado especies que representan esta biodiversidad (subrogados verdaderos) o bien, parámetros indicadores para la representación de subrogados verdaderos (subrogados estimados) con los que la resolución de problemas de conservación se facilita (Margules & Sarkar, 2009).

El corredor biológico Mesoamericano (CBM) fue firmado en 1997 con la finalidad de crear un sistema de ordenación territorial compuesta por áreas naturales protegidas (ANP's) de diferentes categorías de manejos más sus interconexiones, organizando y consolidado para proporcionar un conjunto de bienes y servicios ambientales (Álvarez, 2008). El 10 de junio de 2008, los ministros de ambiente de Mesoamérica suscribieron la Declaración de Campeche en la que expresaron el acuerdo de adoptar y ejecutar la Estrategia Mesoamericana de Sustentabilidad Ambiental (EMSA) (CONABIO, 2008).

En 2010 la UICN, propuso que al menos el 10% de todos los subrogados de la biodiversidad deben de ser representados en los sistemas de áreas para la conservación (Lopoukhine N. , 2017; Possingham & Wilson, 2009). En el 2016 la Unión Internacional para la Conservación de la Naturaleza (IUCN), en un nuevo informe del Programa de las Naciones Unidas para el Medio Ambiente (PNUM) propone que el 14.7% de las tierras del planeta sean representadas en los sistemas de áreas para la conservación. Actualmente, el mundo enfrenta problemáticas críticas en el campo ambiental y social, como el cambio climático; por lo que se ha fijado un objetivo para el 2020 en el que se tenga el 17% de conservación de las tierras del planeta como prioritarias para la conservación (Andersen, 2017).

Christopher & Sarkar (2009), brindan una guía acerca de los procesos de creación de los sistemas de áreas para la conservación relacionada a los términos de costo – beneficio (Cuadro 1). El concepto clave en el que se basa es la complementariedad, la cual es una medida de la contribución. La identificación de áreas prioritarias para la biodiversidad es apoyada por herramientas de planeación con la finalidad de ayudar a los expertos en la toma de decisiones, es un enfoque estructurado en pasos para cartografiar sistemas de áreas para su conservación. En este sentido se han realizado diferentes ejercicios de priorización de áreas de conservación basados en la presencia de diferentes surrogados como son aves rapaces (Platas, 2017) o con la mezcla de diversos taxones (Jacinto-Flores & Sánchez-González, 2017).

El orden Chiroptera también tiene una importancia histórica dentro las culturas de Mesoamérica y es gracias a ello y a las investigaciones biológicas y de distribución que se han realizado sobre estos mamíferos, que ha sido posible monitorear algunas especies, familias y su distribución en Mesoamérica desde la época prehispánica (Cajas, 2009).

**Tabla 1**. Se muestran los criterios tanto de índole social como ecológico que se utilizan para la planeación y conservación de la biodiversidad. Modificada de Margules y Pressey (2000) y de Sarkar (2009).

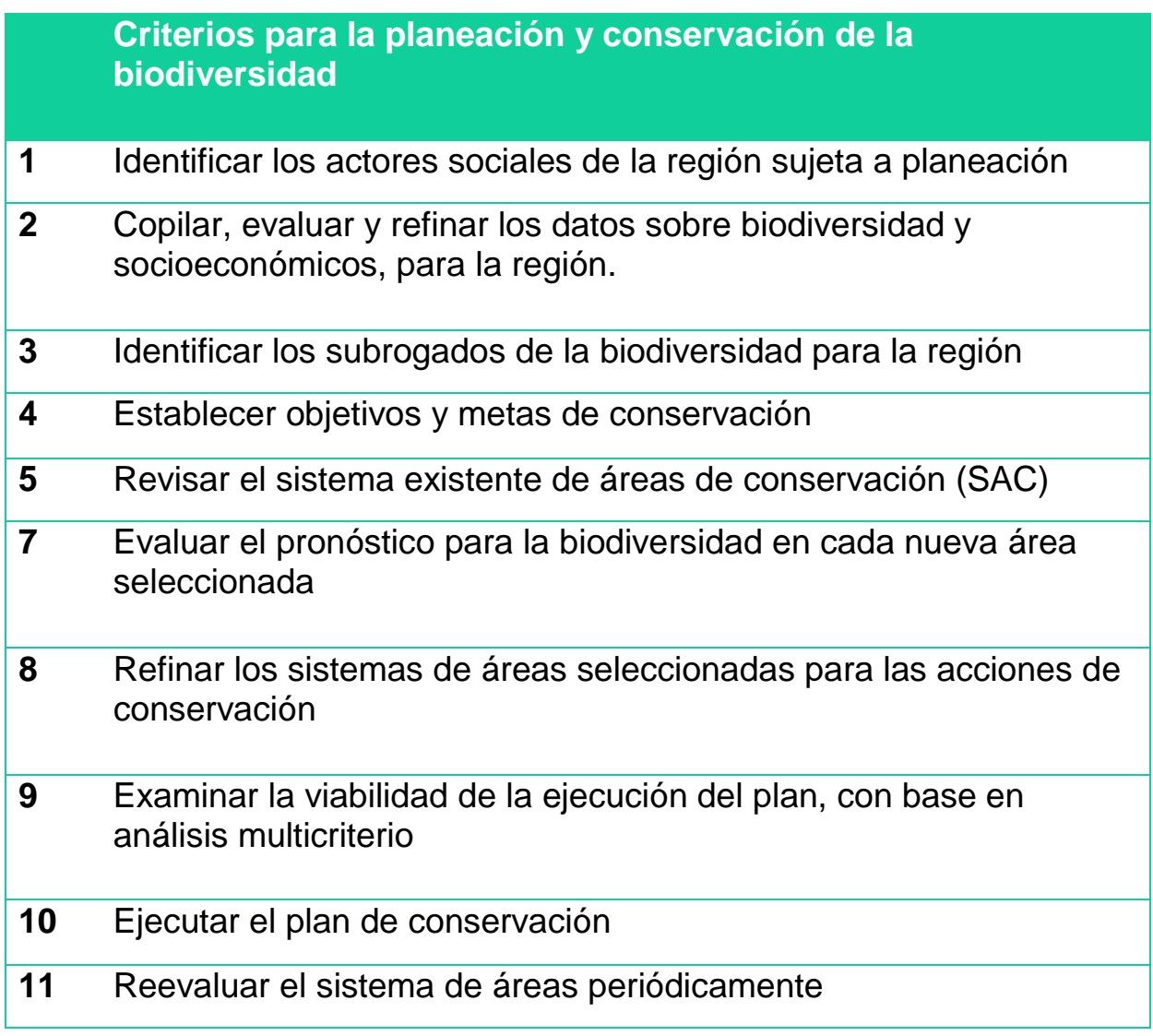

(Margules & Sarkar, 2009)

## **HIPÓTESIS**

Las áreas naturales protegidas (ANP's) han sido propuestas para conservar la diversidad de especies, sobre todo aquellas sensibles a la fragmentación y el cambio de uso de suelo. Sin embargo, muchas de estas han sido diseñadas arbitrariamente, por lo que se esperaría que muchas especies de murciélagos no estén representadas dentro del sistema de áreas naturales protegidas de Mesoamérica y por lo tanto se encuentren sin protección oficial sin importar su estatus de riesgo.

#### **OBJETIVO**

#### **General**

Priorizar áreas de conservación a partir de la riqueza de especies de los murciélagos en Mesoamérica.

#### **Particulares**

1.- Generar una base de datos de las especies de murciélagos en Mesoamérica

2.-Construir modelos de nicho ecológico de las especies con base en los registros de murciélagos de Mesoamérica.

3.- Delimitar áreas prioritarias para la conservación de murciélagos con base en su representatividad

# **MATERIAL Y MÈTODO**

## **Zona de estudio: Descripción del área Mesoamericana**

Mesoamérica es un término que se propuso para referirse a un espacio cultural que abarca la mitad meridional de México; los territorios de Guatemala, Belice y El Salvador, así como el occidente de Honduras, Nicaragua y Costa Rica (Fig.1). Su límite norte comienza con el Rio Sinaloa, en Sinaloa, México bajando hasta la Cuenca Lerma como en forma de U, y va subiendo nuevamente hasta llegar al Rio Soto La Marina, en Tamaulipas, México. El límite sur va desde el rio Ulúa en Belice, cruzando por los Ríos de Nicaragua hasta la península Nicoya, en Punta Arenas, Costa Rica (Kirchhoff, 2000).

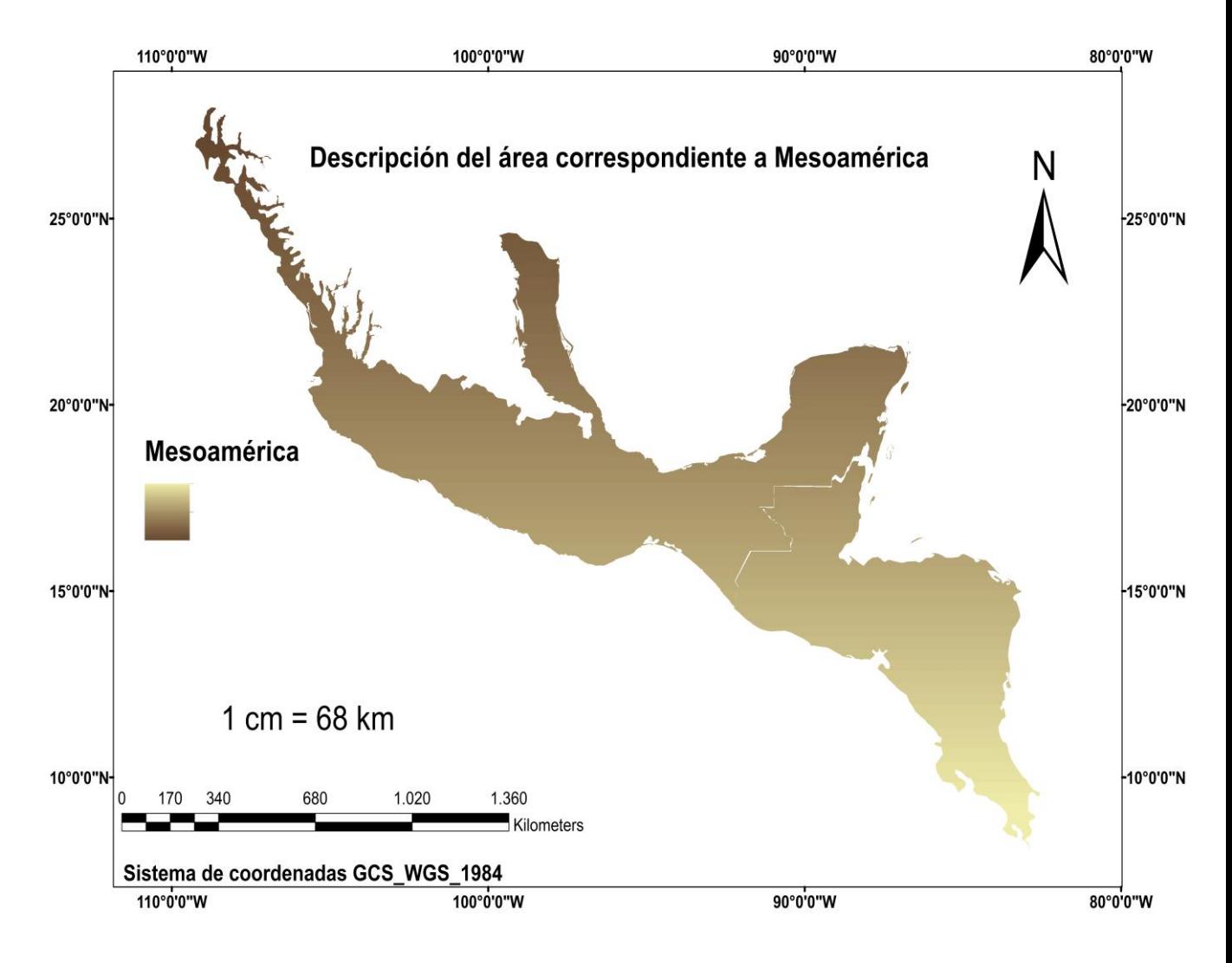

Figura 1. Delimitación geográfica de Mesoamérica.

## **Zona de estudio: Área de accesibilidad y ANP´S de Mesoamérica.**

En Mesoamérica existe una gran variedad de climas, bosques, llanuras, valles y selvas que han dado vida a la formación de diversas plantas vasculares con cerca de 19,000 especies incluyendo a los helechos y plantas afines (Magaña, 1998). Por este motivo es que se han implementado diferentes estrategias de conservación, como en el caso de las áreas naturales protegidas (ANP's) establecidas con el fin de evitar que estos se pierdan (Fig.2). De las ANP, México cuenta con 182 (CONANP, Áreas Naturales Protegidas , 2017), Guatemala 123 (CONANP, Áreas Naturales Protegidas , 2017), Belice 74 (SINAP, 2018), El Salvador 125 (MARN, 2018), Honduras 91 (ASIDE, 2018), Nicaragua 71 (MORENA-PRODEP, 2003), y Costa Rica con 155 (SINAC, 2017), estos sitios son de gran importancia ya que salvaguardan a las pocas especies de flora y fauna que aún quedan en Mesoamérica.

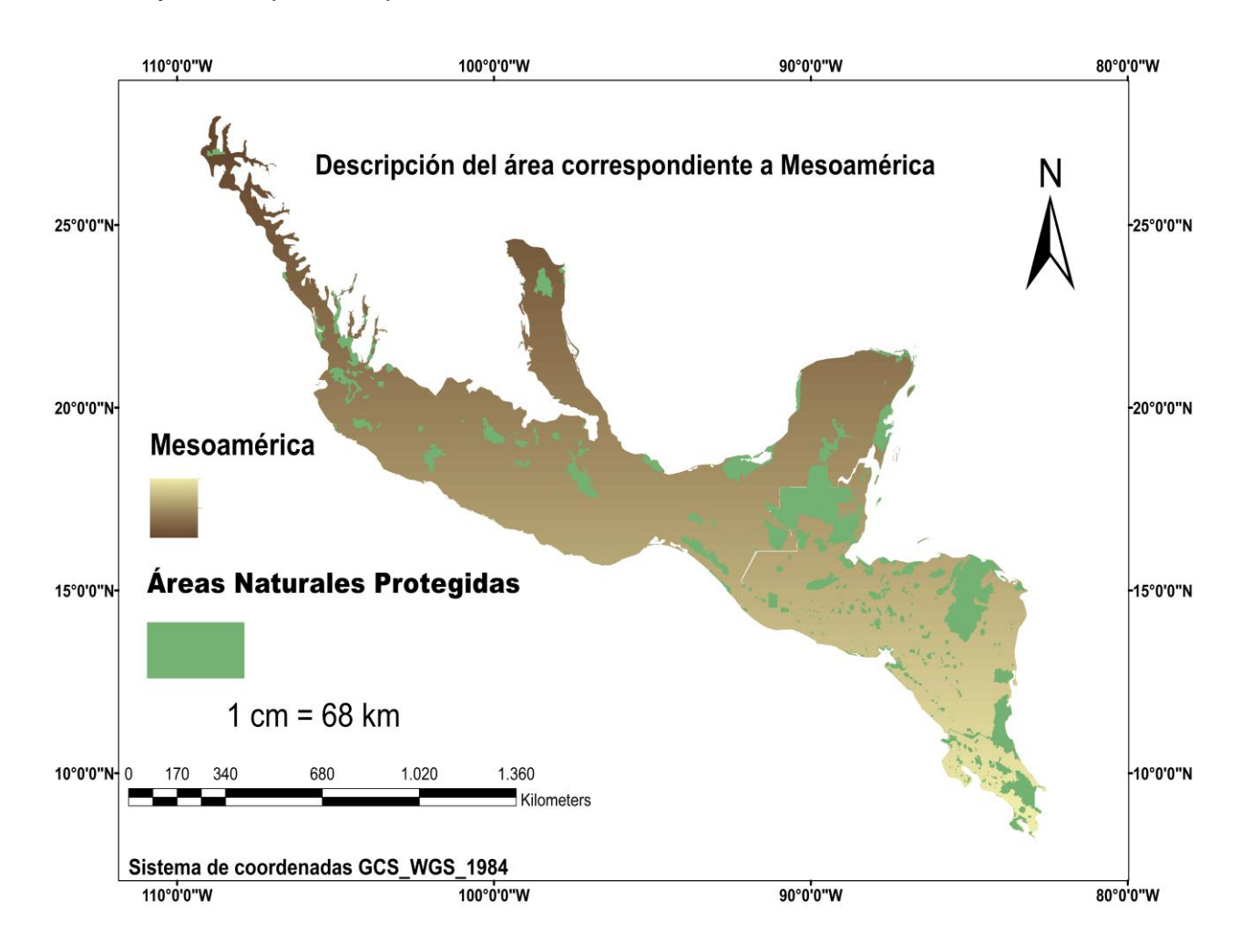

Figura 2. Áreas Naturales Protegidas decretadas en la región de Mesoamérica.

#### **Zona de estudio: Zonas urbanas de Mesoamérica.**

Zonas urbanas (ZU) dentro de Mesoamérica. En una fase de profundización del proceso de globalización, las grandes aglomeraciones urbanas han emergido como protagonistas y han impactado en la configuración del paisaje a través del cambio de uso de suelo, y a partir de un patrón de urbanización que se expande por los sistemas naturales (Capel, 2003) (Fig.3). Las zonas urbanas (ZU), tiene un papel importante dentro de los sistemas de conservación y planificación ya que el desarrollo de las ciudades y las zonas metropolitanas han provocado un gran impacto ecológico: las montañas y los territorios rurales se transforman en zonas habitacionales o sitios donde se obtiene materiales para la construcción, lo que ha provocado la extinción local o total de especies endémicas y abre la puerta a ciertas manifestaciones de la desertificación del suelo y cambios asociados a este (Challenger, 1998).

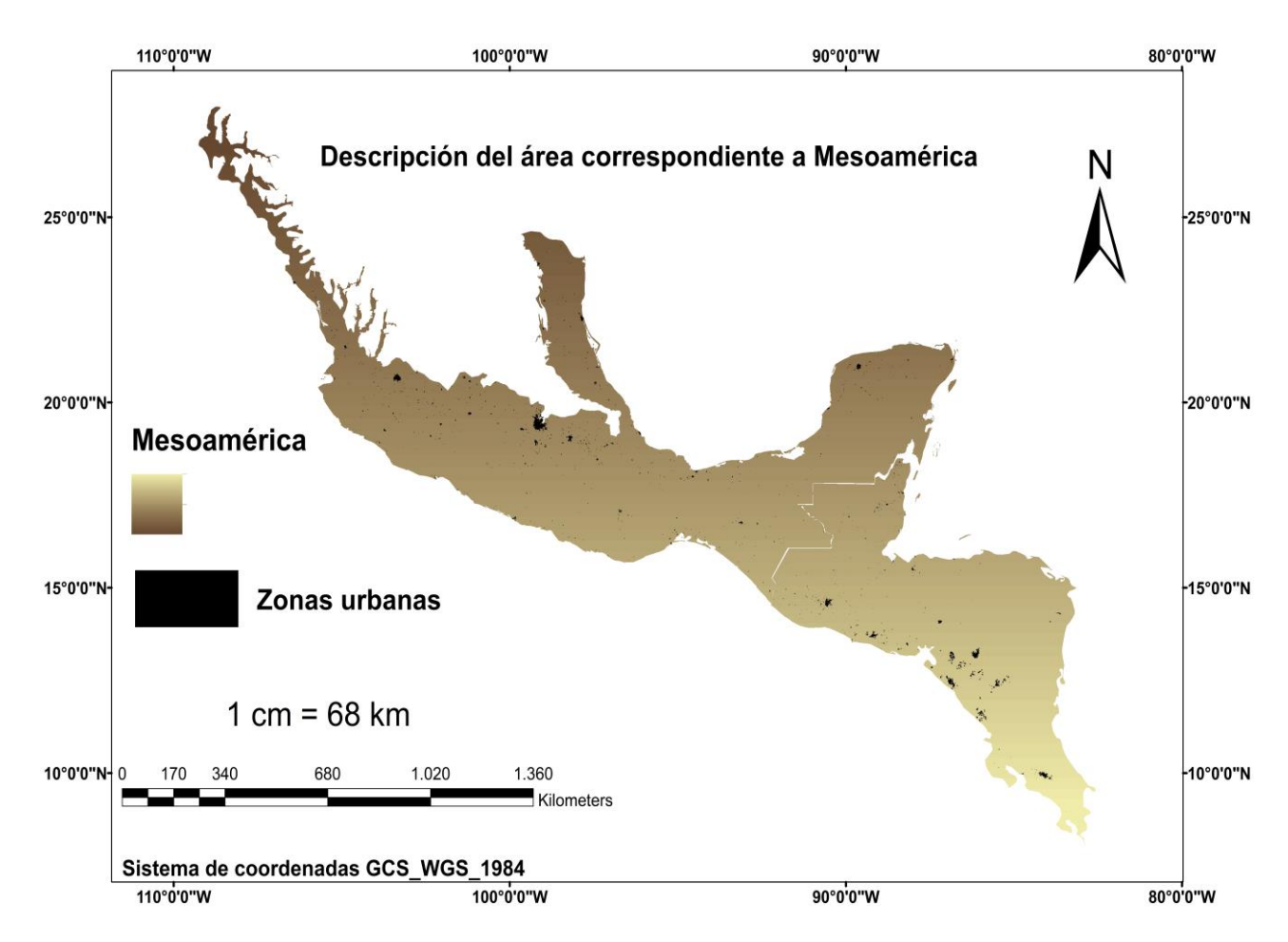

Figura 3. Mapa de Mesoamérica que muestra las principales zonas urbanas en la región.

# **TRABAJO DE GABINETE**

#### **Datos de presencia de las especies**

Se realizó una búsqueda de ocurrencias en la página de Global Biodiversity Facility (GBIF, 2017), con la finalidad de descargar una base de datos que contenga los registros de los murciélagos con distribución en Mesoamérica. Estos registros fueron revisados y cambiados de formato de una base de datos a una hoja de cálculo, para su mejor manejo, posteriormente fueron validados geográficamente y se revisaron que no existieran sinonimias.

#### **Validación de registros**

Se buscó que los registros tuvieran como mínimo: nombre aceptado de la especie y localidad. Todos los que no presentaron estas características se eliminaron y no fueron contemplados. Además, se comprobó que no hubiera errores espaciales que pudieran sesgar la capacidad de predicción de los modelos. En el caso de que hubiese información de la localidad y esta fuera completa, pero no presentarán ubicación geográfica esta se tuvo que georreferenciar.

## **Localización geográfica**

La validación geográfica es muy importante y se realizó con ayuda de QGIS 2.18.13 y de Google Earth (Earth, 2018). En este proceso se verificó que las coordenadas geográficas que se encontraban en los registros correspondieran a Mesoamérica, los registros que no cumplieron con este criterio fueron eliminados (Patterson & Ceballos, 2007).

## **Selección de especies**

Para evitar errores de nomenclatura, las especies fueron validadas en diferentes fuentes especializadas en mamíferos (Reeder & Wilson, 2005). Las especies mexicanas además se verificaron en la lista más actualizada para el país. Con ayuda de la página de RedList (httt://iucnredlist.org); se documentó si las especies utilizadas se encontraron dentro de una clasificación taxonómica de riesgo (Anexo 1).

# **Área de accesibilidad de la especie (región M)**

El área de accesibilidad es una región del planeta en la que la especie ha sido capaz de dispersarse, durante un cierto periodo de tiempo y es importante porque de esto podremos tener información acerca de su capacidad de dispersión (Anexo 2). Para determinar la M se utilizarán las provincias fisiográficas de México (Cervantes-Zamora & Cornejo-Olgín, 2008). Se utilizaron estas porque presentan limites geomorfológicos claros y pudieron ser equiparables al resto de Centroamérica (CONABIO, 2017). Esta capa vectorial, se transformó en un raster con un sistema de coordenadas WGS\_1984, con tamaño de celdas único e irrepetible.

## **Construcción de mapas de acuerdo con la distribución de las especies**

Con ayuda de ArcMap v.10.5 (ESRI, 2017) se procedió a realizar los diferentes recortes correspondientes a la región M general de las especies, se obtuvieron un total de cinco regiones (**Mesoamérica, Neotrópico Mexicano, Nicaragua-Costa\_Rica-Honduras, Costa Rica, El Salvador- Honduras- Nicaragua**) de las cuales fueron puestas a una extensión que correspondiera a Mesoamérica, para su implementación en el software (MaxEnt, MaxEnt to ConsNet y ConsNet) los cuales requieren el mismo tamaño de pixeles / celdas y la misma proyección geográfica para poder trabajarlos.

#### **Obtención de coberturas climáticas**

Se utilizaron 19 variables bioclimáticas (Anexo 3), con una resolución de 30 segundos, derivadas del proyecto WorldClim.org (WorldClim, 2017), construidas con base en la interpolación del promedio mensual de datos de estaciones climáticas, obtenidas del periodo de 1950 – 2000 (Cameron & Hijmans, 2005). El algoritmo de modelado calcula una envoltura bioclimática para cada especie, a través de una correlación de los datos bioclimáticos correspondientes con los datos puntuales de distribución de una especie y asume que el clima explica la mayor parte del área fundamental de distribución (Austen & Beaumont, 2007).

#### **Obtención de ANP's**

Se obtuvieron los shapefile de las ANP´s de cada uno de los geoportales de los países que conforman Mesoamérica, implementando recortes que fueran acordes a el área de distribución de Mesoamérica y a su sistema de coordenadas (WGS\_1984), para su posterior implementación en el software ConsNet en el cual se realizaron los diferentes escenarios de conservación utilizando a los murciélagos de Mesoamérica como surrogados.

#### **Obtención de zonas urbanas de Mesoamérica**

Los shapefile de las zonas urbanas (ZU) de Mesoamérica, se obtuvieron de los geoportales de cada uno de los países que lo conforman. En el caso de El Salvador, Honduras y Nicaragua, se tuvieron que construir a partir de imágenes de satélite a través del explorador libra. Se descargaron, las bandas 7, 5 y 2 del satélite Landsat 8, (disponible solamente para imágenes de 2015). Con la combinación de estas bandas se obtuvieron las ZU faltantes.

# **Algoritmo de modelamiento**

El software MaxEnt versión 3.3.3 k (Anderson & Phillips, 2006), fue el algoritmo utilizado para modelar la distribución potencial a partir de un conjunto de datos, usando sólo puntos de presencia y estimando la probabilidad de distribución desconocida, mediante la obtención de una función de máxima entropía (Anderson & Phillips, 2006).

MaxEnt trabaja sólo con datos de presencia, primero realiza trasformaciones de las covariables: lineal, cuadrática y de producto; con valores comprendidos entre 0 y 1. Se utilizó MaxEnt con las especificaciones estándar de modelado, las cuales han demostrado producir resultados robustos (Elith & Phillips, 2010). Los modelos de distribución se generaron usando dos tipos de fuente de información: los datos de presencia de los murciélagos de Mesoamérica y las variables descriptoras que definieron el espacio ambiental, donde se distribuirá en el espacio geográfico (Fig.4).

**Fuente de información Modelos estadísticos**

**Predicción y proyección espacial**

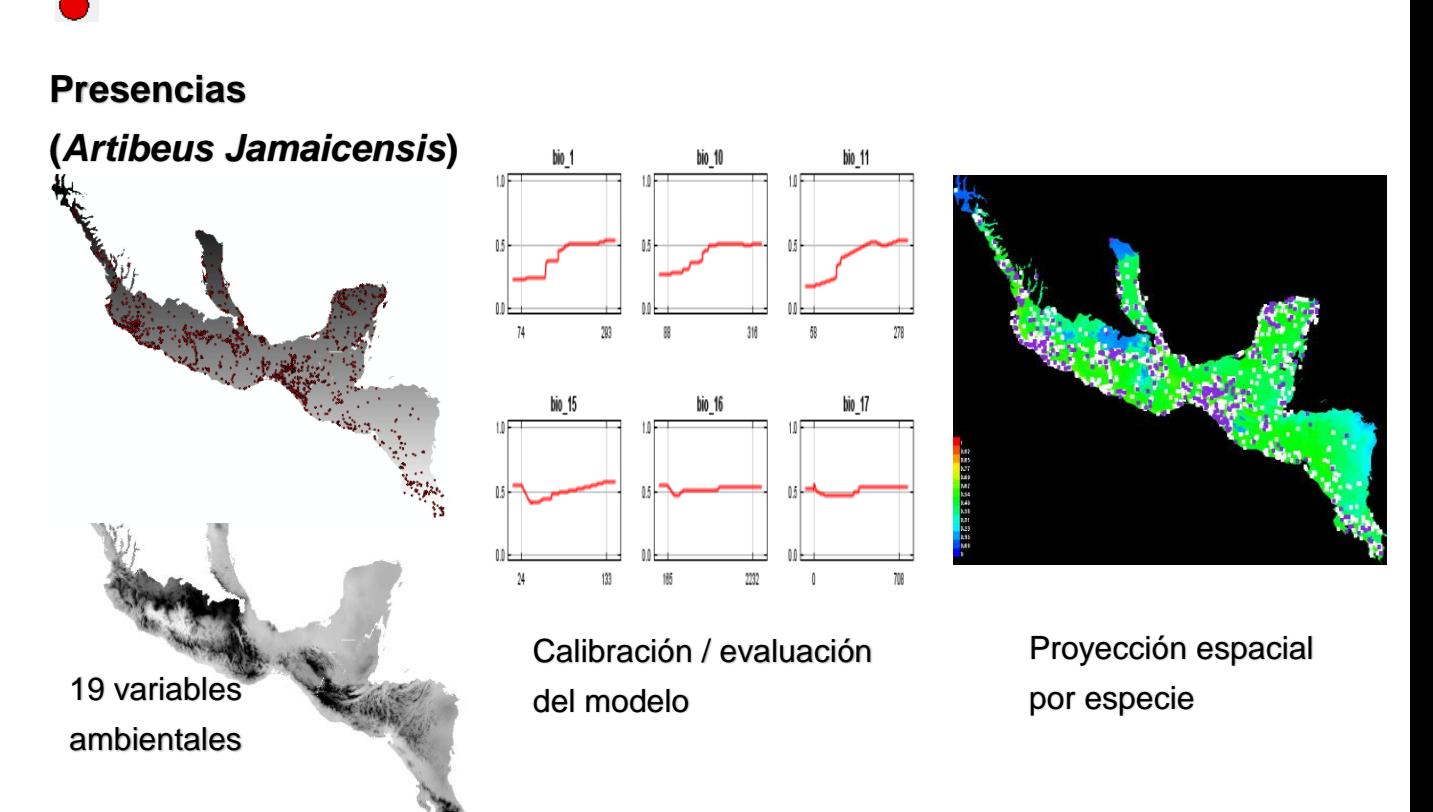

Figura 4. Ejemplo de los pasos seguidos en ArcGIS y MaxEnt, para la obtención de los modelos de distribución de especies.

Los modelos generados en MaxEnt, fueron evaluados mediante el estadístico del área bajo la curva (AUC por sus siglas en inglés) la cual se obtuvo al graficar los valores de sensibilidad contra los valores de especificidad de acuerdo con los valores de presencia observada y que coinciden con las predicciones del modelo.

El AUC representa una medida simple de la precisión del modelo (Bell & Fielding, 2002). La exactitud máxima de la prueba correspondiente a un valor de AUC de 1 y la mínima de 0.5 (Swets, 1988) (Fig.5A) Un valor de AUC por encima de 0.7 señalo un buen ajuste (Fig.5B); un valor de 0.5, por otro lado, indica que la capacidad de predicción del modelo no es mejor que al azar (Hanley & McNeil, 1982).

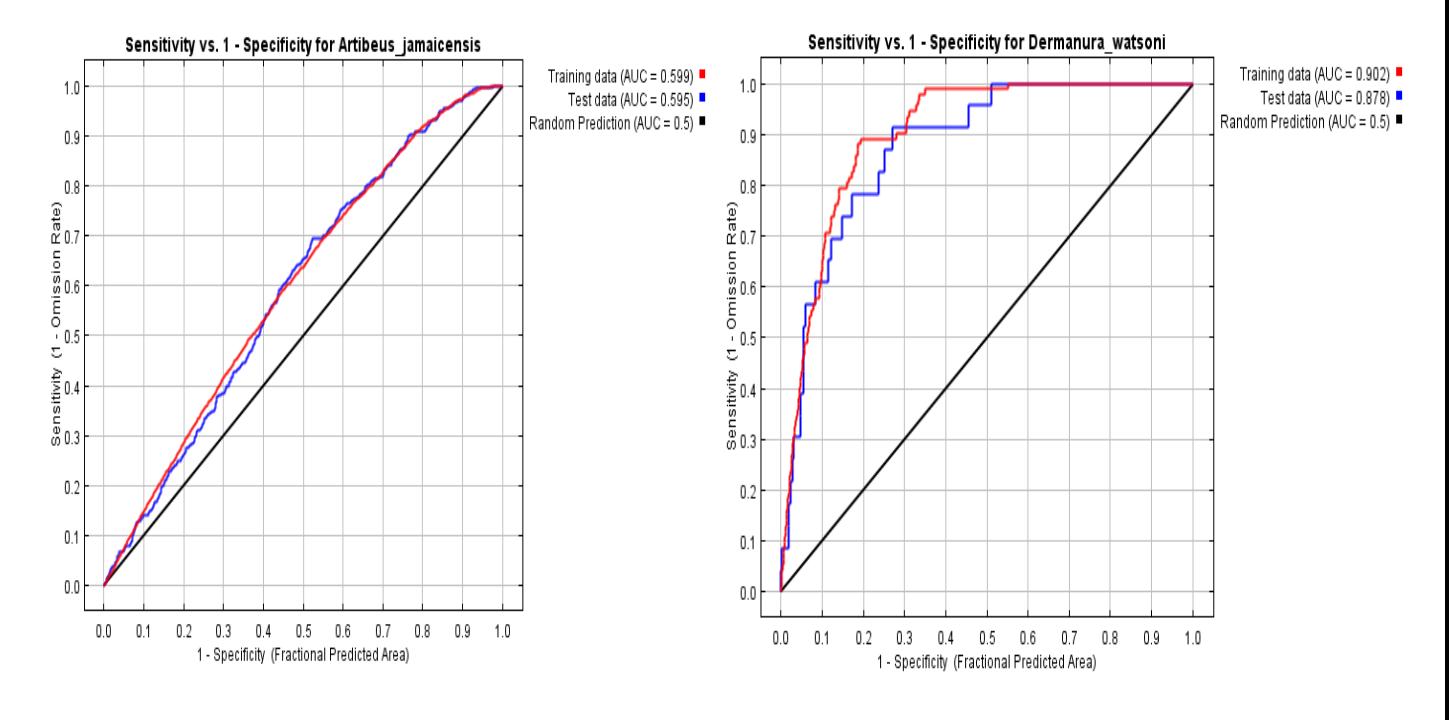

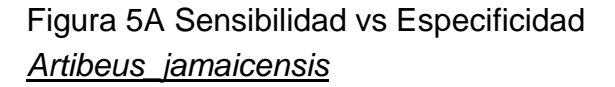

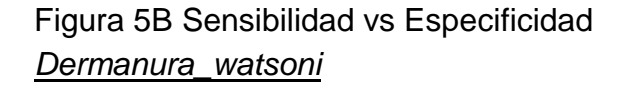

Ejemplos del área bajo la curva (AUC), de la curva característica operativa del receptor (ROC). Se muestra la curva característica a un mal ajuste (Fig. 5A) y la que representa un ajuste mayor a 0.7 (Fig. 5B). La línea roja representa el valor de los datos de entrenamiento y la línea azul indica el valor de la precisión de la evaluación del modelo generado.

# **Listado de insumos para la conversión del formato único en MaxEnt to ConsNet.**

Para poder realizar la vinculación entre MaxEnt y ConsNet es necesario seguir de manera sistemática los siguientes pasos:

- a) Delimitación y generar el área de distribución (Máscara): La capa de Mesoamérica es el área de estudio con una superficie total de  $3,508,947.588$  Km<sup>2</sup> que corresponde a 233,301 celdas (Se convirtió a archivo ASCII para cortar los modelos a esa extensión).
- b) Obtención de mapas binarios: Todos los modelos debieron estar en presencia y ausencia con la extensión del área de estudio (máscara) en formato ASCII.
- c) Generación de archivos de áreas permanentemente incluidas: La capa de ANP's fueron los sitios incluidos de forma permanente. Se convirtieron a formato raster, después a puntos y asignarle coordenadas (XY). Una vez que se obtuvieron las coordenadas se exporto la tabla de atributos del shape de puntos y se transformó a archivo de texto (TXT).
- d) Generar archivos de áreas permanentemente excluidas: se considera la zona urbana (ZU) como zona de interés por su avance notable. Para los países que no se contó con la información de los shape de zonas urbanas (ZU) se generaron. Con el explorador libra se descargaron imágenes Landsat 8, las cuales son imágenes multiespectrales (compuestas por varias bandas) con resolución de 30 metros. En este caso se utilizaron las bandas 7, 5 y 2 en archivo TIF. Se cargaron las capas al SIG para su proceso. El procedimiento es el mismo que en las permanentemente incluidas hasta el punto de la transformación a archivo de texto (TXT).

**NOTA:** Para todos los análisis espaciales es muy importante que se defina el "ambiente" en el SIG, tener la misma extensión de corte, con el mismo tamaño de pixeles / celdas y la misma proyección geográfica ya que ConsNet no permite errores y rechaza archivos.

## **MaxEnt to ConsNet**

Con ayuda de MaxEnt to ConsNet se generó un formato que simplificó el trabajo que se llevó a cabo para la realización de los escenarios de conservación en ConsNet (Ciarleglio, 2007)**.** Dentro de este software se introdujó la máscara correspondiente a Mesoamérica la cual ya contaba con el ambiente en la extensión (celdas únicas e irrepetibles) y el sistema de coordenadas WGS\_1984. Se introdujeron de la misma forma en la plataforma los subrogados de presencia ya tratados previamente en MaxEnt y en un formato único de presencia ASCII, se asignó un lugar de destino y se dejó correr para que se integrara toda la información en un sólo formato de salida final.

## **ConsNet**

Este programa fue seleccionado por que permite incluir información espacial, a cualquier escala, sobre la distribución de especies, hacer análisis del área de "distribución potencial" y la "distribución actual" (Escalante & Sánchez-Cordero, 2005), además de poseer algoritmos con los que se pueden buscar soluciones de representación de metas definidas de distribución especie por especie (Ciarleglio & Sarkar, 2009).

#### **Generación de escenarios de conservación**

Con la ayuda del software ConsNet (Ciarleglio, 2008), se seleccionaron áreas que potencialmente pueden estar sujetas a conservación, mediante la presencia de subrogados de la biodiversidad (orden Chiroptera) que se encuentran dentro de Mesoamérica y de esta forma se permitió la incorporación de criterios espaciales como la conectividad, replicación y forma para la selección de sitios prioritarios (Ciarleglio, 2007). Con ConsNet se incluyeron distintas variables, información sobre la distribución de especies (actual y potencial) y metas particulares para la selección de estas áreas (Botello, Ortega, & Sánchez-Cordero, 2015).

**"ConsNet"** optimiza los criterios espaciales ya que utiliza un motor de búsqueda avanzado para identificar alternativas eficientes y rápidas. Algunas de las características que presenta esta plataforma en lo que concierne a la interfaz y herramientas no se encuentran en otros softwares (por ejemplo, Marxan (Possingham & Wilson, 2009). ConsNet maneja grandes conjuntos de datos y ofrece un enfoque multi criterio más dinámico, incluyendo las caracteriticas espaciales adicionales y múltiples costo, lo cual ayuda en la generación de soluciones de conservación que son trasladadas a un mapa para su mejor visualización. La aplicación de esta herramienta nos ayuda a seleccionar áreas a ser potencialmente colocadas bajo la gestión de conservación para la representación de los sustitutos de la biodiversidad (Ardron & Possingham, 2009). "ConsNet" puede incluir costos para definir objetivos. La interfase del programa tiene dos tipos de objetivos predefinidos los cuales tiene como función para analizar los problemas más comunes como el de áreas mínima y algunas de sus variantes espaciales (Ciarleglio, 2008).

Para seleccionar los sitios prioritarios se implementó "ConsNet" (Ciarleglio, 2008) que de acuerdo con Margulles y Sarkar ( 2009), utiliza criterios complementarios para la conservación de la biodiversidad de los cuales establece objetivos y metas de conservación, priorizar las nuevas áreas potenciales para acciones de conservación, evaluar el pronóstico para la biodiversidad en cada nueva área seleccionada, refinar los sistemas de áreas seleccionadas para las acciones de conservación y examinar la viabilidad de la ejecución del plan, con base en análisis multicriterio (Anexo 4).

#### **Las mejores soluciones de conservación**

Se definen escenarios para delimitar redes de áreas prioritarias de conservación considerando tres porcentajes y un objetivo (10%, 20%, 30% y OSR), que sirven como base para delimitar áreas de conservación en Mesoamérica. Las soluciones de conservación definidos se comparan y analizan con las áreas naturales protegidas que han sido delimitadas dentro del área de estudio.

Una vez que se obtuvieron los archivos necesarios, se seleccionó el objetivo de selección de representatividad (OSR) que de aquí en adelante se denominará OSR, de acuerdo con las necesidades requeridas por la especie y el área de distribución. Se creó un archivo en el que se incluyeron las "ANP's" como áreas permanentemente incluidas y las permanentemente excluidas; estas permanentemente excluidas priorizando las zonas urbanas (ZU) como sitios sin vegetación aparente, no presenta las condiciones ecológicas viables para que las especies de murciélagos puedan vivir y llevar a cabo los procesos fisiológicos de la especie. Lugares donde han ocurrido transformaciones del hábitat importantes.

Se incluyeron tres porcentajes y un objetivo en ConsNet, para la conservación con la finalidad de realizar un comparativo de estas soluciones de representatividad los cuales fueron **10%, 20%, 30% y el OSR** (Margules & Sarkar, 2009). Al incorporarse todos los archivos necesarios a la plataforma se realizó la corrida donde se tomaron los cuatro objetivos (**10%, 20%, 30% y OSR**), los cuales se basaron en el enfoque de problema de área mínima y en el **RF4 proximidad** ya que este primero **selecciona a los subrogados raros o menos representados,** considerando la cercanía de las celdas y la complementariedad. Se seleccionó un máximo de **100,000 interacciones** para encontrar la mejor solución de cada una de las metas de representación.

Las mejores soluciones para los diferentes objetivos de conservación fueron exportadas al "SIG", se les colocó una capa de representación "ANP", para identificar los cambios obtenidos los cuales fueron identificados por el software "ConsNet", como los nuevos sitios prioritarios para la conservación de los murciélagos en Mesoamérica.

# **RESULTADOS**

# **Representatividad**

La representatividad dentro del software ConsNet, asegura la estadía de los atributos de conservación (por ejemplo, especies) considerados subrogados de la biodiversidad en habitad naturales. La selección de áreas importantes para la conservación biológica se determina por medio de un algoritmo que las selecciona iterativamente, con el objetivo de alcanzar la representación de todas las especies de murciélagos de manera eficiente (Ciarleglio, 2008).

El número de especies en las actuales áreas naturales protegidas muestra la representatividad que mantiene las poblaciones (Fig. 6), las áreas que deben decretarse como áreas prioritarias para tener representadas todas las especies que son las que se encuentran en alguna categoría de riesgo o vulnerables.

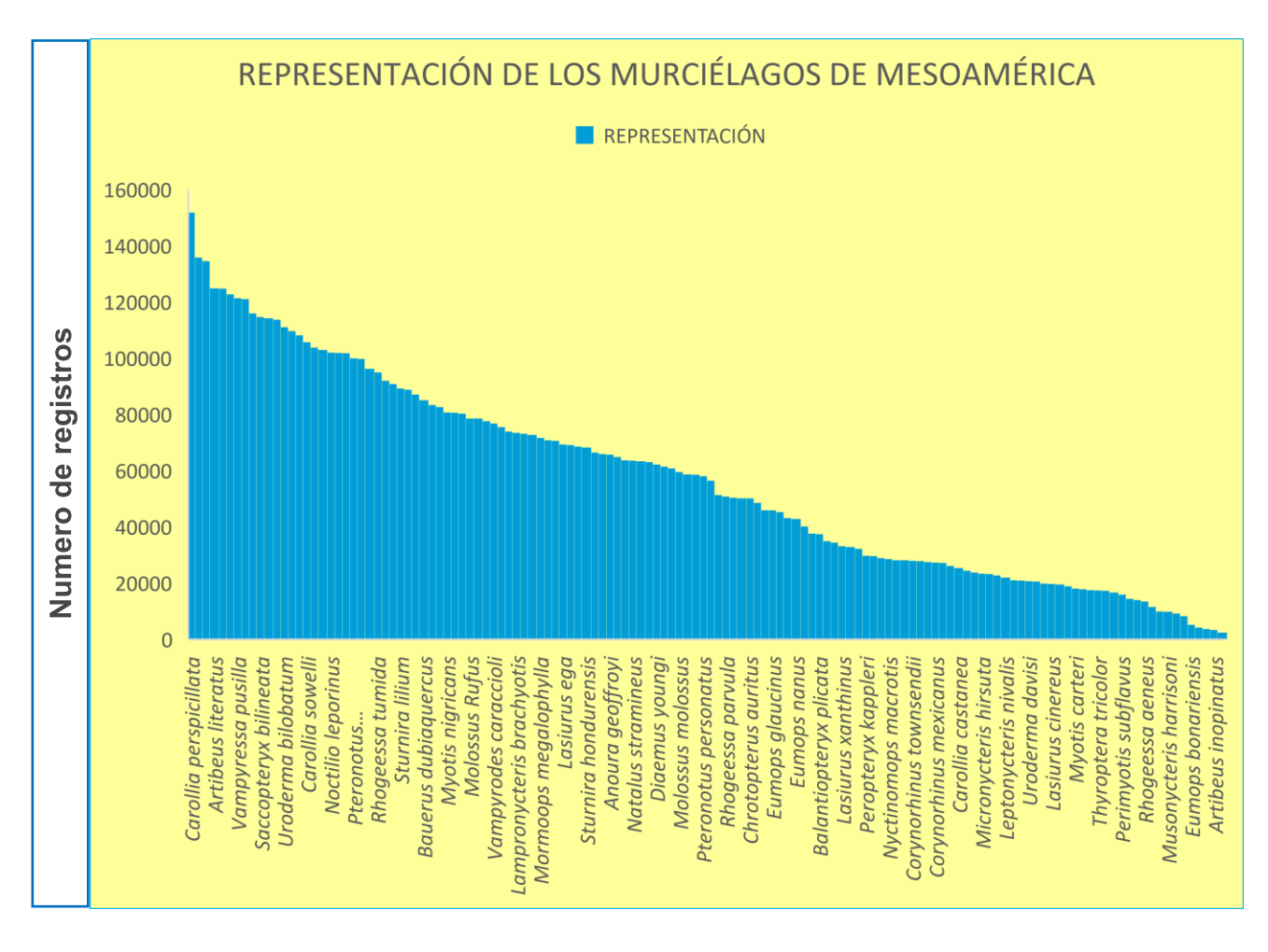

Figura 6. Número de registros por especie en las que los murciélagos están representados dentro de Mesoamérica.

#### **Especies analizadas**

Se descargaron de la página de Global Biodiversity Information Facility 292,470 registros del orden Chiroptera de 222 especies que se distribuyen en Mesoamérica. Después del proceso de validación, en el que se eliminaron todos los registros incompletos o con incongruencias, se obtuvieron un total de 202,795 registros de 205 especies. Posteriormente, al eliminar los registros duplicados, la taxonomía que presentaba cambios, las especies que tenían un número menor a 10 registros (criterio propio para el modelaje), los registros para Mesoamérica fueron de 43,466 de 150 especies.

## **Modelos de distribución**

De las 150 especies sólo se utilizaron 134 especies (Anexo 5), ya que 16 especies tuvieron valores inferiores a 0.75 del área bajo la curva de la gráfica ROC.

De los 134 modelos generados, se obtuvieron los valores del AUC para *Artibeus jamaicensis* este presentó una AUC de **0.599** (Fig. 7A y 7B) como el más bajo, pero con una alta representatividad dentro de Mesoamérica y con un valor de AUC de la ROC para la especie *Rhogeessa genowaysi* de **0.995** como el más alto (Fig. 7C y 7D) el promedio general de los 134 modelos generados es de **0.876** el cual tienen a un representante dentro de los modelos el cual es *Molossus sinaloae* (Fig. 7E y 7F)*.*

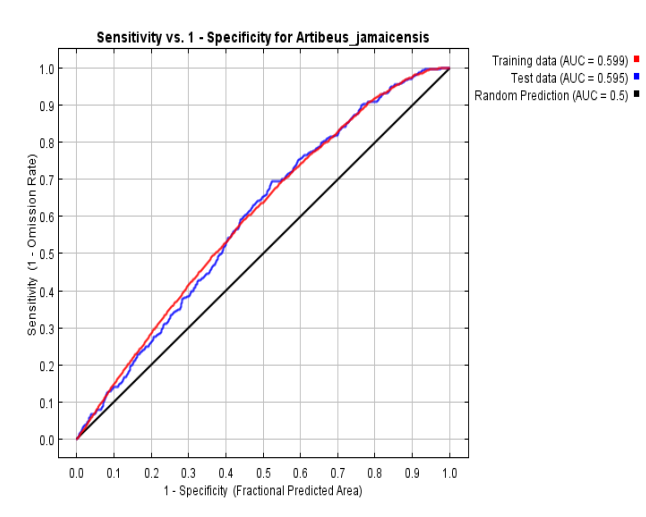

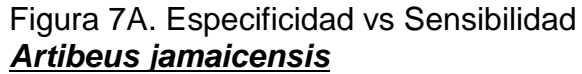

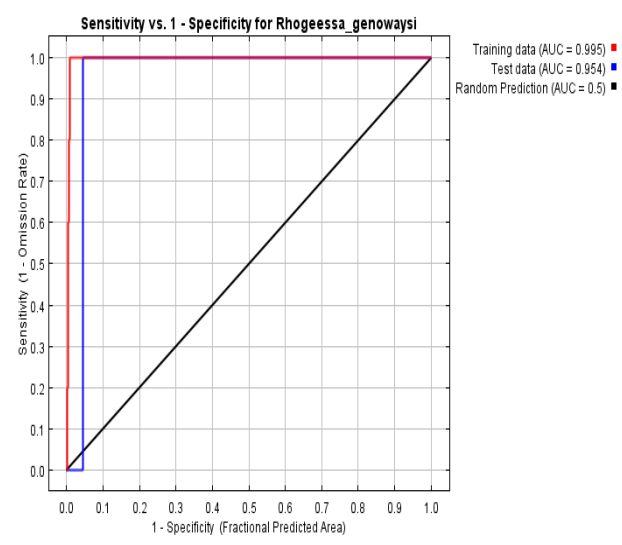

Figura 7C. Especificidad vs Sensibilidad *Rhogeessa genowaysi*

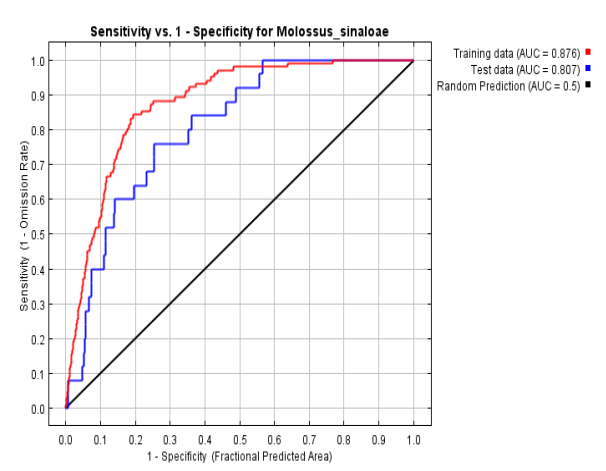

Figura 7E. Especificidad vs Sensibilidad *Molossus sinaloae*

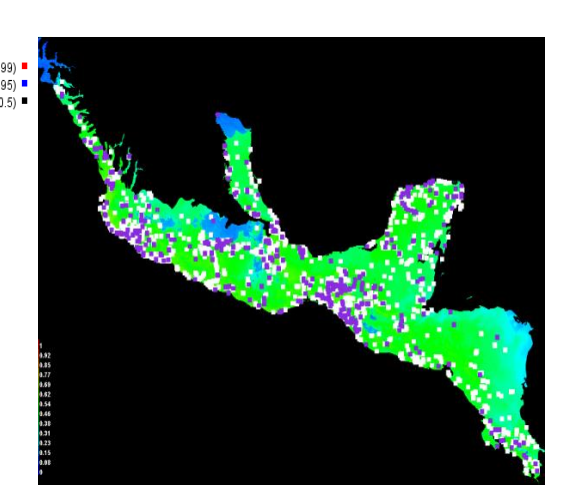

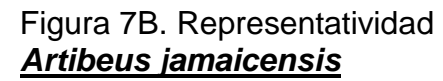

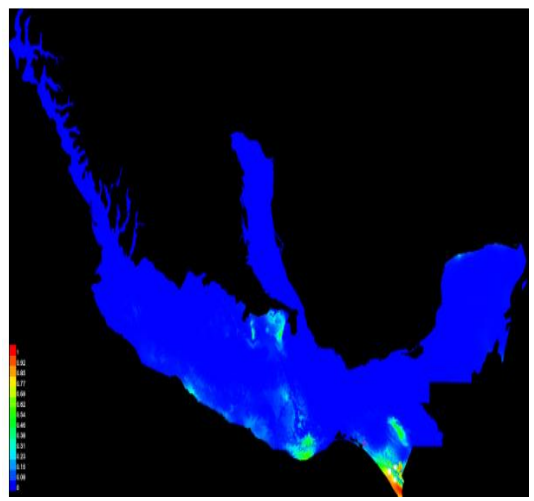

Figura 7D. Representatividad *Rhogeessa genowaysi*

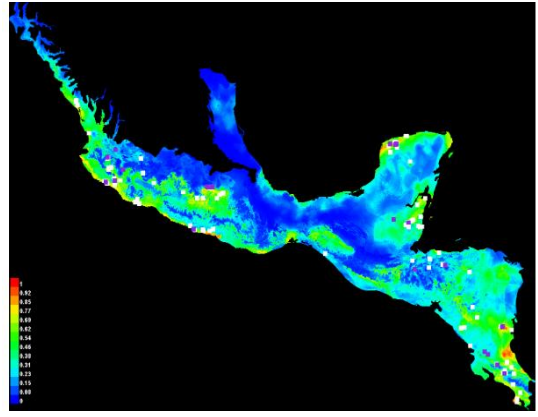

Figura 7F. Representatividad *Molossus sinaloae*

#### **Soluciones de conservación para el orden Chiroptera**

#### **Mejor solución de conservación 10%**

La especie *Artibeus lituratus* presentó la mayor representatividad con 303,878 km<sup>2</sup> y la especie con menor representatividad fue *Rhogeessa*  genowaysi la cual obtuvo 2,892 km<sup>2</sup> y se distribuye en las tierras bajas del Pacífico del sur de Chiapas (México), con un estatus de vulnerable de acuerdo con la UICN.

Las áreas con interés prioritario para la conservación utilizando el 10% de la distribución de las especies modeladas (Fig. 8) se encuentran en los límites entre Nayarit y Jalisco cerca de la costa del océano pacifico, en la depresión del balsas, los límites de Chiapas que corresponde a la sierra madre del sur, se encontró que para las regiones de San Miguel, La Unión y puerto Catuco que se encuentran cerca del Golfo de Fonseca en el Salvador y en Costa Rica al Noreste del territorio en el refugio Nicoya, cerca de Tambo y Carmona y las ANP's en color verde (que son las zonas federales de cada uno de los países y se encuentran bajo vigilancia y monitoreos constantes).

#### **10%. DE CONSERVACIÓN DEL**

#### **EIGURA 8. AREAS PRIORITARIAS PARA LA CONSERVACIÓN DE LOS MURCIÉLAGOS DE MESOAMÉRICA CON META**

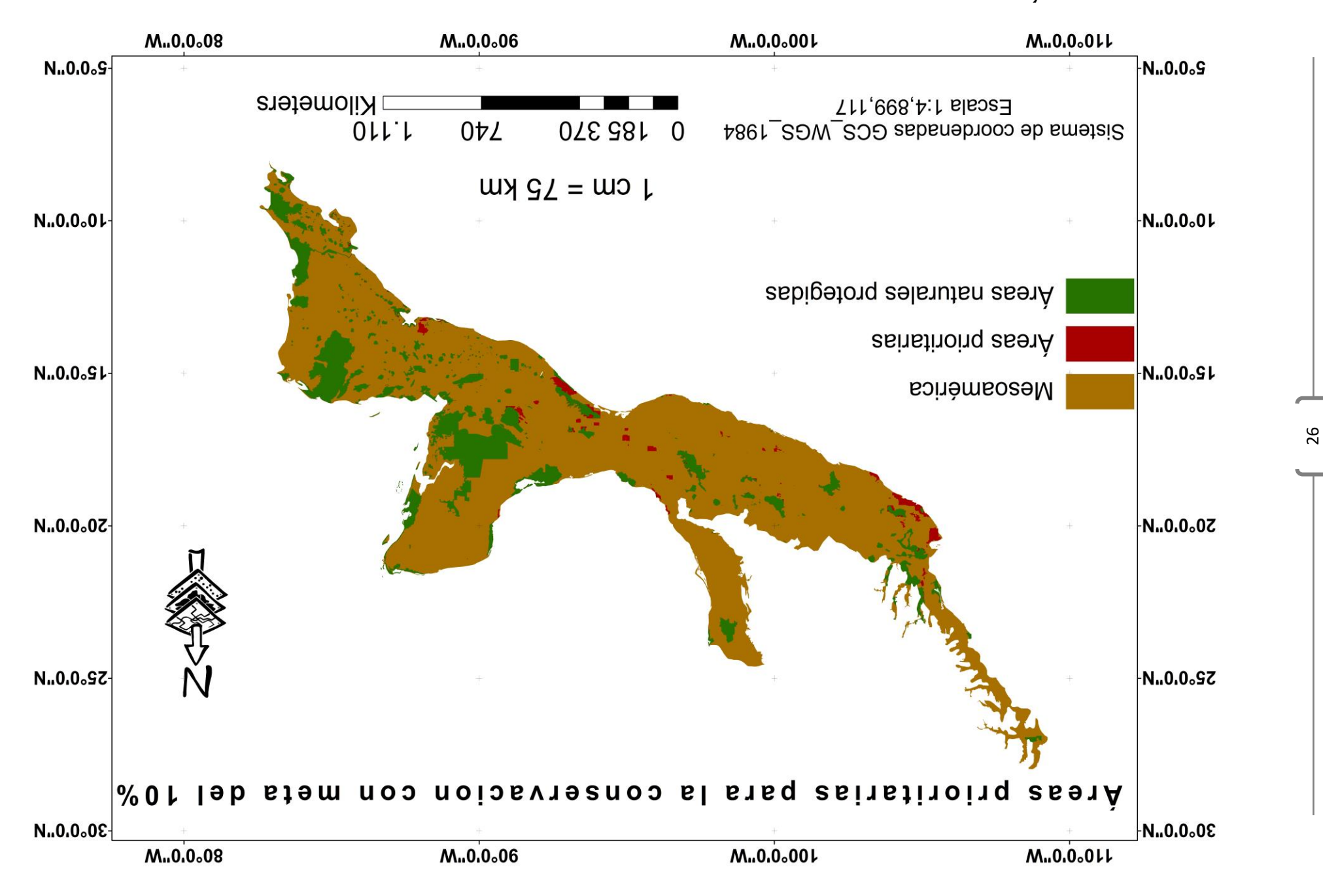

#### **Mejor solución de conservación 20%**

Esta solución de conservación requiere un número mayor de celdas para cumplir su propósito, ya que al conservar el 20% de la representatividad de las especies, comienza priorizando a las más raras. La ganancia se genera con la amplitud de las zonas a ser priorizadas para la conservación.

Las zonas en amarillo muestran las áreas prioritarias a ser conservadas dentro de Mesoamérica (Llanura costera del pacifico, parte de la sierra madre Occidental, la sierra de Chiapas y Guatemala, la península de Yucatán, la sierra madre del sur, Zacapa, Huehuetenango, Guatemala, límite del parque nacional Montecristo, el pital, Managua, Matagalpa y Guanacaste y Nicoya), las ANP's actuales en color verde. Las especies con mayor representación y menor representación dentro de Mesoamérica fueron las mismas que con la mejor solución de 10% (Fig. 8).

Una de las ganancias más importantes como área prioritaria para la conservación de murciélagos con el 20% de conservación (Fig. 9), se ve lo que corresponde al norte de la península de Yucatán, en donde se observa que está cubierta de selva perenne (selvas húmedas) y selvas caducifolias (selvas bajas), manglares y algunas zonas de pastizales (INEGI, 2018).

En lo que corresponde a la parte norte – centro del neotrópico mexicano, los tipos de clima que en ese lugar influyen son: Cálido Subhúmedo, templado húmedo y templado subhúmedo con los tipos de vegetación presentes los cuales son: para Oaxaca (bosque y selva), puebla (selva y matorral), Tlaxcala (Bosque y pastizal) e Hidalgo (pastizal, matorral y pequeñas áreas de bosque), estos sitios son áreas de cambio y considerados como sitios prioritarios para un escenario de conservación del 20% de los registros para Mesoamérica.

**DE CONSEKAVCIÓN DEL 20%.** 

28

**EIGURA 9. AREAS PRIORITARIAS PARA LA CONSERVACIÓN DE LOS MURCIÉLAGOS DE MESOAMÉRICA CON META** 

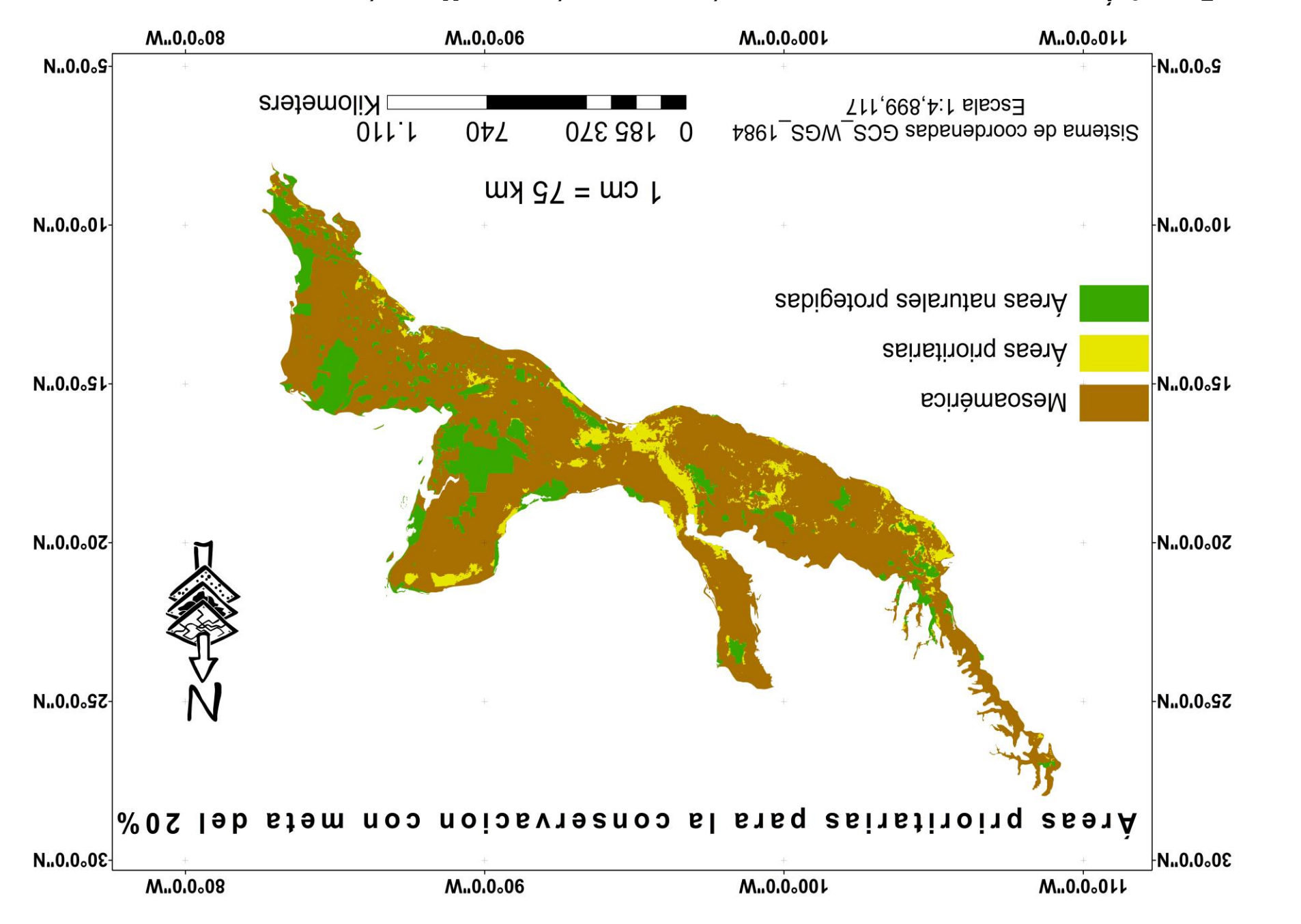

#### **Mejor solución de conservación 30%**

Con la solución del 30% se muestra un incremento de los sitios a ser considerados como prioritarios. En color amarillo se muestran los sitios prioritarios que aumentaron su superficie de conservación que son: Llanura costera del pacifico, parte de la sierra madre Occidental, algunas partes del sistema volcánico transversal, la llanura costera del Golfo de México, la sierra de Chiapas y Guatemala, Cordillera Centroamericana y la península de Yucatán, la sierra madre del sur, la zona de Zacapa, Huehuetenango y Guatemala, San Ignacio, Belice, Placentia, Barranco y Punta Gorda, límite de la reserva de la biosfera "Rio Plátano", el Noreste de Puerto Lempira, Catacamas, Juticalpa, Comayagua y san Pedro Sula, los límites sur del parque nacional Montecristo, el pital, Conchagua y los límites del sureste del golfo de Fonseca, Managua, León (Malpasillo), Matagalpa (sebaco) y al noreste de Boaco y las regiones de Guanacaste y Nicoya), las zonas en verde muestran las ANP's actuales de los países (Fig. 10).

La ganancia que se había obtenido con el porcentaje del 20% de conservación se vio afectada en la parte norte de la península de Yucatán, el área prioritaria se movió a la parte Noreste de la península y tomo la parte limítrofe de la costa de Campeche al obtener el porcentaje del 30% de conservación. Los sitios obtenidos como propuestas para un 30% de conservación corresponden a: Yucatán noreste con tipo de vegetación (selva baja caducifolia, manglares y pequeñas áreas de selva media subcaducifolia) y para campeche los tipos de vegetación (selva con remanentes de pastizal, manglar). En el oste del neotrópico mexicano que corresponde a Jalisco, Michoacán y Nayarit, tuvieron un incremento en sus sitios prioritarios de conservación que corresponde a selva media, selva baja y bosque de pino encino.

#### **DE CONSEKAVCIÓN DEL 30%.**

#### **FIGURA 10. AREAS PRIORITARIAS DE CONSERVACIÓN DE LOS MURCIÉLAGOS DE MESOAMÉRICA CON META**

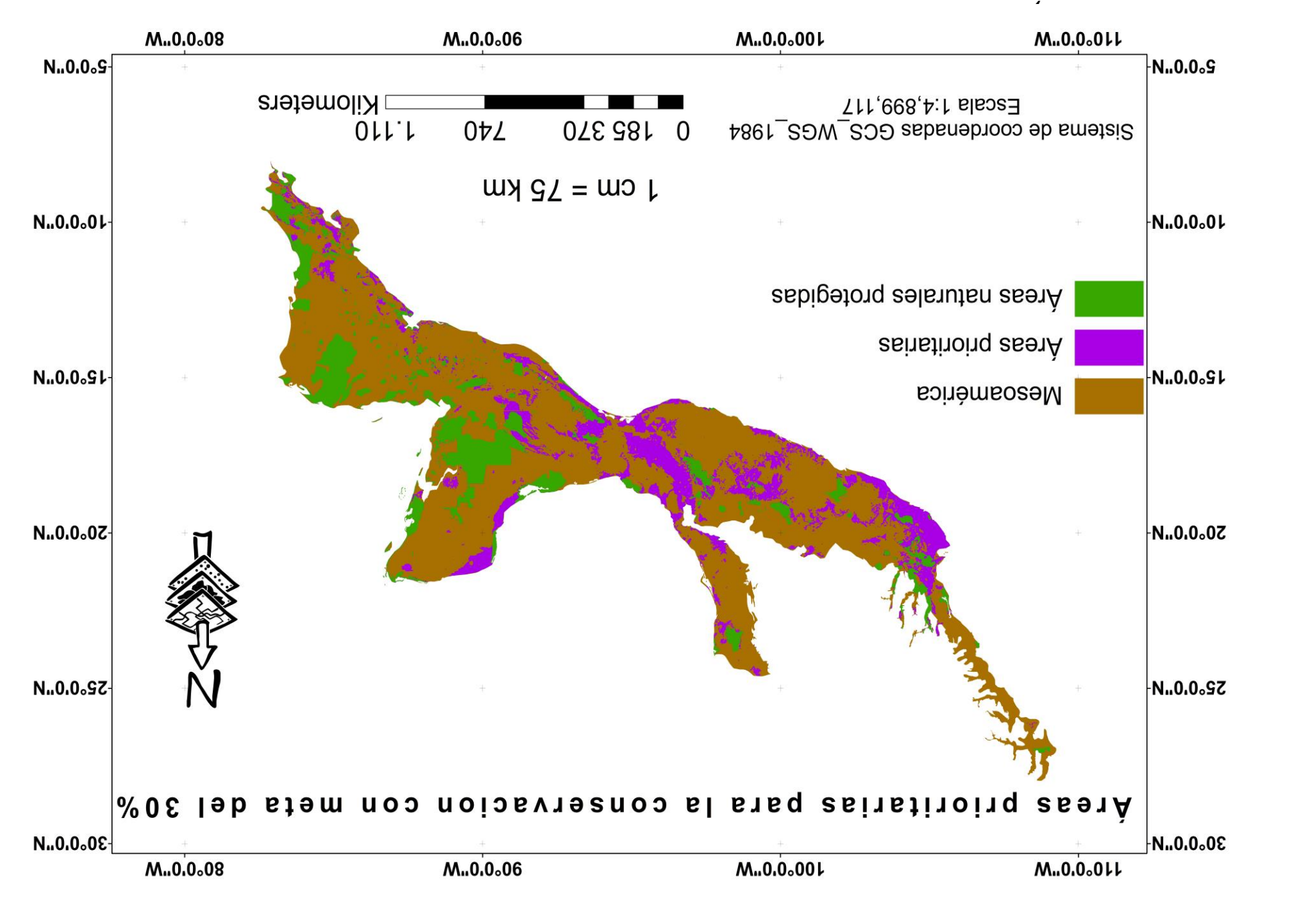

#### **Mejor solución de conservación "OSR"**

El "OSR", se fijó a partir de la priorización para incluir a los subrogados "raros" RF4 adjacency (en estos se refiere a los que no han alcanzado su meta de conservación) e incluyendo a todas las metas de conservación (Anexo 3).

Esta solución está relacionada a las especies "raras" por su representatividad dentro de Mesoamérica y tiene rasgos similares al objetivo de conservación del 10%, pero partiendo de la idea de que la rareza se refiere al número de especies presentes (representatividad) y no a algo ecológico (Fig. 11).

La ganancia en relación con los sitios prioritarios que se observó en el objetivo del 30% se mantuvo, pero en menor proporción, limitando los sitios a ser priorizados.

El OSR fue implementado para seleccionar las áreas que se colocarán potencialmente bajo gestión de conservación para la representación de los sustitutos de la biodiversidad (murciélagos), en este caso ConsNet realizó un ajuste para buscar la mejor solución de conservación con las metas de conservación de las especies restantes y con esto se logró el máximo para estos casos.

#### **EIGURA 11. AREAS PRIORITARIAS PARA LA CONSERVACIÓN DE LOS MURCIÉLAGOS DE MESOAMÉRICA CON LA IMPLEMENTACION DEL "OSR".**

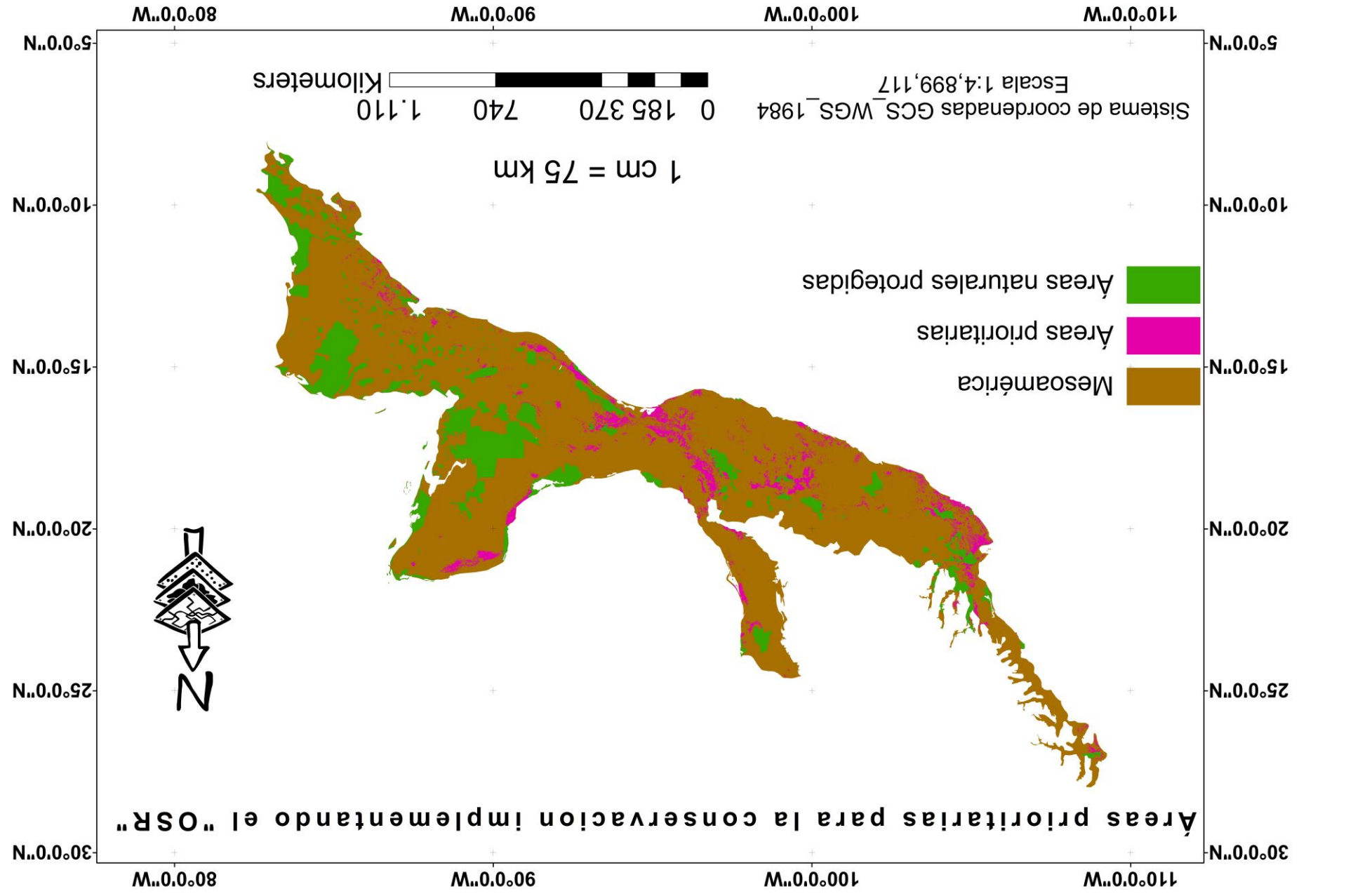

## **DISCUSIÓN**

El análisis permitió identificar áreas prioritarias en Mesoamérica que no están bajo un esquema de conservación oficial. Esto confirma la hipótesis planteada de que actualmente las áreas naturales protegidas (ANP's) no representan la riqueza de especies de murciélagos que habitan Mesoamérica y por lo tanto se encuentran sin protección oficial sin importar su estatus de riesgo (Anexo 5). Los resultados sugieren que el uso de los subrogados y las características ambientales, permiten identificar lugares adicionales que contribuirán a una redefinición de estas ANP's, lo cual ayudaría a mejorar los planes de conservación no sólo en Mesoamérica sino en todo América o el mundo.

En la actualidad, los compendios de información que se encuentran disponibles en universidades (registros de colectas científicas), museos con información en biodiversidad y en las bases de datos de acceso abierto (p.ej. GBIF), facilitan la recopilación y la proyección cartográfica lo cual permitirá tomar las mejores decisiones a diferentes escalas geográficas (Margules & Austin, 1994), ya que de esta forma al implementar una planeación sistemática permite identificar la probabilidad de presencia de los murciélagos en sitios que contienen las condiciones ambientales optimas donde podrían encontrarse, aun y cuando no se haya realizado un avistamiento previo.

El área de accesibilidad de la especie (región M) la cual está representada como la superficie geográfica ocupada por un taxón (Zunino & Zullini, 2003), es importante que se defina ya que así se contempla el aspecto histórico natural de la especie y evita que se realice una sobre valoración en la implementación de los modelos de distribución que utiliza ConsNet (Sosa-Escalante, 2000), cuando selecciona de manera jerárquica áreas de conservación biológica y las representa en metas y objetivos de conservación.

Este trabajó puede en un futuro ayudar a los investigadores o los responsables en la toma de decisiones, para minimizar los recursos de tiempo y dinero en proyectos enfocados a la conservación de los murciélagos de Mesoamérica. (Lopoukhine & Grawhall, 2012) Para la convención de murciélagos de acuerdo con las metas que se fijaron, se implementó la construcción de un objetivo de prioridades de conservación para Mesoamérica; en el que las mejores soluciones priorizaron los sitios propuestos para la implementación de nuevas áreas de conservación, donde se maximiza la presencia de la mayor riqueza de especies.

 Los murciélagos tienen una respuesta diferencial a los cambios ambientales y a la fragmentación debido a su fisiología y a la necesidad de tener refugios disponibles a diferencia de otras especies son excluidos de su hábitat (Medellín, 1993). Esto coincide con otros trabajos realizados (Hernández-Ramírez & Alanís-Rodríguez, 2016) en donde las áreas naturales protegidas (ANP's) actuales no cubren las necesidades de conservación de las diferentes especies de plantas, lo cual conduce a ir de vulnerables la extinción local.

De acuerdo con el DOF del 2016, donde se describe la estrategia para elaborar programas de manejo de ANP's criterios como: la riqueza de especies, presencia de especies en riesgo, endemismos y rareza, son relevantes para establecer acciones efectivas e inmediatas (SEGOB, 2016).

En este trabajo la delimitación de las áreas prioritarias fue implementada a través de tres metas de conservación (10%, 20% y 30%), con respecto a la solución que se propone con el OSR, la meta de conservación del 30% por su alta representatividad de áreas prioritarias es la que mejor delimita las necesidades de conservación. En esta, el norte de la península de Yucatán, el oeste de Campeche aumentó el porcentaje de conservación indicando que es buena propuesta a ser área natural protegida. En el suroeste de Chiapas (al noroeste del océano pacifico), se incrementó la superficie de las áreas prioritarias formando un corredor biológico por su extensión territorial ya que llega a la parte sureste de Oaxaca y Guerrero. Para el caso de Jalisco y Nayarit el aumento garantizaría que efectivamente se esté conservando las especies en estos nuevos sitios, por su permanencia atreves de las tres metas.

Una de las propuestas más interesantes que se crearon fue la que corresponde a: Noroeste de Oaxaca, Puebla, Tlaxcala, y al oeste de Xalapa, Veracruz, en donde parte de la sierra madre del sur (sureste del neotrópico mexicano), sube por el escudo Mixteco, hasta la llanura costera del pacifico (Kirchhoff, 2000) y en el cual el "OSR" confirma que serían buena propuesta para la conservación de murciélagos de Mesoamérica. En México, se realizó la priorización de áreas naturales protegidas (ANP's) con base en la riqueza de las rapaces (Platas, 2017), concluyendo que las ANP no son suficientes para su conservación. Otro ejemplo, del uso en la conservación es el de biodiversidad florística, donde implementan técnicas como las demostradas en este trabajo, con ayuda de ConsNet (Suárez-Mota & Villaseñor, 2015). Este trabajo busca estimar la rareza de especies en sitios irremplazables para la conservación desde un enfoque regional utilizando gradientes altitudinales. La estrategia empleada tiene como finalidad conservar el 10% de las poblaciones de cada una de las especies (aquí suponiendo que cada celda contiene al menos una población de las especies allí registradas) y con ellos obtienen las posibles rutas de conectividad y el porcentaje de especies y lugares a ser prioritarias para la conservación de especies de flora para el sitio de interés (Suárez & Villaseñor, 2015).

Para el resto de Mesoamérica la meta de conservación del 30% coincidieron en las áreas naturales protegidas (ANP's) que actualmente rigen a los países que lo conforman con excepción de la republica del El Salvador en donde el sitio a ser prioritario para la conservación se encuentran al sur-este en San Miguel y La Unión esto coincide con lo propuesto por (Medrano & Hernández , 2017). En donde las áreas naturales protegidas (ANP's) son de especial y fundamental importancia debido al alto grado de deforestación y degradación de los ecosistemas, por lo que, dada su importancia central y estratégica para la vida en El Salvador, es fundamental preparar estrategias que informen de las gestiones de las ANP´S y demás estrategias de conservación.

Este trabajo, más los citados anteriormente documentan que las ANP's necesitan revisiones constantes y evaluaciones de eficiencia que apoyen el establecimiento de sitios que puedan ser óptimos para la conservación (Koleff & Hurquiza-Hass, 2011). La implementación de herramientas que permiten justificar este fin es de suma importancia para los investigadores a nivel mundial ya que aseguran la representatividad de las especies a considerar en la conservación.

En algunos casos las ANP ha sido decretadas por sus rasgos físicos y belleza natural como en el caso del parque nacional Desierto de los Leones en México fundada en 1917 (CONANP, 2017) y la reserva natural Cabo Blanco en Costa Rica en 1963 (Solano C, 2013). Aunque estos puntos de vista son válidos y legítimos ya que forman parte de la conservación de la biodiversidad, pero el sólo tomar estos atributos sin antes tener un análisis detallado en el que se incluya todo el conocimiento y herramientas que en las últimas décadas limitan y ponen en dudad el papel de las ANP's (Margules & Sarkar, 2009).

Los enfoques que se centran en objetivos distintos al de la conservación de la biodiversidad han llevado a que las ANP's sufran de representatividad, al no considerar a todos los subrogados de la biodiversidad (Williams, 1990). Pressey y colaboradores (1997), encontraron que el patrón de representación de las áreas protegidas de ecosistemas de bosques templados, en una región oriental de Australia, estaba fuertemente sesgada hacía pendientes pronunciadas y ambientalmente infértiles, lo que se traduce a una ineficiencia de las áreas protegidas (Pressey & Possingham, 1997).

Los enfoques que se centran en distintos rasgos tienden a ser insuficientes y con una baja representatividad ya que no protegen todos los subrogados de la biodiversidad; hasta hace unos años, una meta aceptada era del 5% de la superficie total a ser conservada de una región. La IUCN en 1996 propusó que al menos el 10% de todos los subrogados de la biodiversidad, deben ser representados en los sistemas de áreas para la conservación. Por ejemplo, Colombia abarca cerca de 1,140,000 Km<sup>2</sup> y tiene 49 parques nacionales que, en conjunto cubren el 8.9% del país lo que ha sido considerado como insuficiente (Pressey & Possingham, 1997).

La planificación de la conservación de la biodiversidad terrestre es fundamental. Sin embargo, esta biodiversidad se encuentra amenazada por las altas tasas de deforestación y degradación ambiental. Aunado a esto, el tráfico ilegal de especies, la contaminación y el establecimiento de especies exóticas invasoras incrementan el riesgo de extinción de un gran número de especies (Gutiérrez - Yurrita, 1999). Lo anterior indica que los países que integran Mesoamérica enfrentan grandes retos de conservación por lo que sin duda es necesaria una planeación a múltiples escalas para representar todos los elementos de la biodiversidad.

Haciendo una revisión de evidencias mostradas relacionadas con las áreas permanentemente incluidas (Zonas urbanas), en donde, actualmente los asentamientos humanos impiden de manera inmediata que se logre el objetivo de este trabajo, por lo cual; si bien es importante que estas áreas naturales protegidas sean consideradas para una propuesta de conservación tienen una visión inoperable por la extensión territorial y por el largo plazo de operabilidad. Para superar la situación analizada el objetivo del 30% de conservación de las especies de Mesoamérica brinda una solución y es una fuente importante para considerar ya que esta es una propuesta alternativa

#### **CONCLUSIONES**

De acuerdo con los resultados obtenidos en el presente trabajo se concluye que Mesoamérica es una región de elevada diversidad de murciélagos cuenta con 134 especies que representan el 12% de las especies presentes a nivel mundial. De éstas, las especies encargadas de controlar plagas (Insectívoras) representa el 70%, frugívoras 20%, los polinivoros / nectivoras y hematófagas el 10%.

Del total de la población de murciélagos para Mesoamérica, 86 especies se encuentran en la categoría de Riesgo Bajo, 15 especies en categoría de Riesgo Menor, 25 especies categorizadas como No Evaluada, 6 especies catalogadas como Vulnerables y 2 especies en peligro de extinción (Anexo5).

Esta investigación se enfoca en la priorización de sitios para la conservación de los *Chiropteros*, mostrando escenarios bajo tres metas y un objetivo de conservación (10%, 20%, 30% y "OSR"), el cual en cada caso mostró áreas que son potenciales a ser catalogadas como prioritarias para la conservación. Neotrópico mexicano; con sitios prioritarios en Llanura costera del pacifico, parte de la sierra madre Occidental, algunas partes del sistema volcánico transversal, la llanura costera del Golfo de México, la sierra de Chiapas y Guatemala, cordillera centroamericana y la península de Yucatán y la sierra madre del sur en dónde en la actualidad se tiene más concentración de ANP Federales de las 182 a nivel nacional en el neotrópico mexicano.

Para Guatemala, La Sierra de Chiapas y Guatemala, la zona de Zacapa, Huehuetenango y Guatemala en las que actualmente se tiene reportado 123 ANP a nivel nacional y la gran mayoría de los sitios están conectados con México.

Belice tuvo como áreas de interés de conservación a San Ignacio, Belice, Placentia, Barranco y Punta Gorda, en la que se cuenta con 74 ANP a nivel nacional y de los cuales los sitios deben de ser tomados en cuenta por su conexión con el corredor biológico mesoamericano.

En Honduras las áreas correspondieron a los márgenes de la reserva de la biosfera "Rio Plátano", el Noreste de Puerto Lempira, Catacamas, Juticalpa, Comayagua y san Pedro Sula, donde actualmente se tienen 91 ANP a nivel nacional y donde por su extensión territorial que se considera amplía es necesario la implementación de estas áreas por su escaso número de ANP.

El Salvador los límites sur del parque nacional Montecristo, el pital, Conchagua y los límites del sureste del golfo de Fonseca con 125 ANP a nivel nacional.

Costa Rica los sitios que resultaron como mejores para la conservación son mínimos y corresponden a las regiones de Guanacaste y Nicoya, en donde hay presencia de 155 ANP a nivel nacional y es un país que por extensión territorial cuenta con un numero de ANP favorable.

Los sitios para Nicaragua fueron Managua, León (Malpasillo), Matagalpa (sebaco) y al noreste de Boaco con presencia de 71 ANP a nivel nacional, para este país se requiere la implementación de estrategias adecuadas para comenzar con proyectos de áreas protegidas.

De acuerdo con los objetivos planteados se puede concluir que la delimitación de las áreas prioritarias para la conservación de los murciélagos de Mesoamérica es una estrategia viable, en la cual se requiere dar prioridad no sólo a las especies que por su rareza sean importantes sino a toda la demás flora y fauna que se encuentre en Mesoamérica.

#### **RECOMENDACIONES**

En la actualidad las herramientas tecnológicas son de suma importancia ya que simplifican trabajos que anteriormente eran muy complejos, esto sin olvidar que requerían más tiempo en su elaboración y por ende los recursos se agotaban dejando huecos en los trabajos y deficiencias. Actualmente estas limitaciones son cosas del pasado y gracias al avance tecnológico podemos realizar trabajos de modelamiento relacionados a la distribución de especies de plantas o animales en cualquier parte del mundo y dar a conocer esa información para que pueda ser manejada por las dependencias encargadas de tomar decisiones relacionadas a la conservación.

Si bien este tipo de herramientas facilitan el tiempo y los recursos disponibles, también es cierto que hay que tener en cuenta que los trabajos de campo son parte de la participación colectiva de la investigación y el enriquecimiento de las nuevas bases de datos.

"PRIORIDADES DE CONSERVACIÓN DE LOS MURCIÉLAGOS DE MESOAMÉRICA", hace una propuesta para priorizar áreas de conservación a partir de la riqueza de los murciélagos. Recomiendo trabajar con observaciones de presente, pasado y fututo con la implementación de los objetivos de conservación planteados en este trabajo que son del 10%, 20%, 30% y el "OSR"; con la finalidad de poder realizar predicciones y que estas sean tomadas con mayor peso por los tomadores de decisiones en las ANP.

# Referencias

Aguilar, R., & López, R. (2003). *La conservación de cuevas, minas y túneles para la protección de los murciélagos en Niéxico y en el mundo.* México: Depto. de Biología, División de CBS, UAM-I.

Álvarez, I. (2008). *Corredor Biológico Mesoaméricano en México.* México: CONABIO.

- Andersen, I. (03 de Septiembre de 2017). *El 15% de las tierras del planeta están protegidas, pero quedan excluidas áreas cruciales para la biodiversidad.* Obtenido de IUCN: https://www.iucn.org/es/news/secretariat/201609/el-15-delas-tierras-del-planeta-est%C3%A1n-protegidas-pero-quedan-excluidas- %C3%A1reas-cruciales-para-la-biodiversidad.
- Anderson, R., & Phillips, S. (2006). *Maximum entropy modeling of species geographicdistributions. Ecological Modelling.* USA.
- Ardron, J. A., & Possingham, H. P. (2009). *Guía para las Buenas Prácticas de Marxan.* Vancouver, Canada: PACMARA.
- ASIDE. (2018). *ASIDE multimanejador de áreas protegidas de Honduras.* Honduras.
- Austen , M., & Beaumont, N. (2007). *Identification, definition and quantification of goods.* ELSEVIER.
- Bell, F., & Fielding, H. (2002). *A review of methods for the assessment of prediction errors in conservation presence/absence models.* USA: Environmental Conservation.
- Benzal, J., & Paz, O. (1990). Criterios de valoración de refugios para murciélagos: aplicación al inventario nacional. 125- 150.
- Botello, F., & Ortega. (2015). Disponibilidad de hábitats adecuados para especies de mamíferos a escalas regional (estado de Guerrero) y nacional (México). *Revista Mexicana de Biodiversidad*, 1-279.
- Botello, F., Ortega, M. A., & Sánchez-Cordero, V. (2015). *Disponibilidad de hábitats adecuados para especies de mamíferos.* México: IB, UNAM.
- Cajas, A. (2009). Los murcielagos en el arte Maya. *Asociacion FLAAR Mesoamérica*, 1-10.
- Callicott, J., & Mumford, K. (2002). *Ecological Sustainability as a Conservation Concept.* Wisconsin, USA: Department of Philosophy and College of Natural Resources, University of Wisconsin‐Stevens Point.
- Cameron, E., & Hijmans, J. (2005). *Very high resolution interpolatedclimate surfaces for global land areas. InternationalJournal of Climatology.*
- Capel, H. (2003). *UNA MIRADA HISTORICA SOBRE LOS ESTUDIOS DE REDES DE CIUDADES Y SISTEMAS URBANOS.* (G. Geolat, Ed.) Barcelona, España.: geotrópico.
- Cervantes-Zamora, Y., & Cornejo-Olgín, S. L. (01 de 08 de 2008). *Provincias Fisiográficas de México.* Obtenido de PORTAL DE GEOINFORMACIÓN: http://www.conabio.gob.mx/informacion/gis/
- Challenger, A. (1998). *Utilización y conservación de los ecosistemas terrestres de México, pasado, presente y futuro, México,.* (C. N. Biodiversidad, Ed.) México.
- Chávez, G., & González, G. (2014). Metodologías para identificar áreas prioritarias para conservacón de ecosistemas naturales. *Revista Mexicana de Ciencias Forestales* , 8-23.
- Ciarleglio. (2007). Modular Abstract Self-Learning Tabu Search (MASTS). Austin, Texas. USA.
- Ciarleglio. (10 de noviembre de 2008). ConsNet: Nuevo software para la seleccion de redes de areas de conservacion con el analisis espacial y multicriterio. Austin, Texas, E.U.
- Ciarleglio, M., & Sarkar, S. (2009). ConsNet: new software for the selection of conservation area networks with spatial and multi-criteria analyses. 32: 205 - 209.
- CONABIO. (2008). Estarategia Mesoamericana de sustentabildad ambiental . México, D.F: Secretaría de Medio Ambiente y Recursos Naturales.
- CONABIO. (2017). *PORTAL DE GEOINFORMACIÓN.* México. Obtenido de http://www.conabio.gob.mx/informacion/gis/
- CONABIO, & CONANP. (28 de 02 de 2008). *Sitios prioritarios terrestres para la conservación de la biodiversidad*. Obtenido de CONABIO: http://www.conabio.gob.mx/informacion/metadata/gis/spt1mgw.xml?\_xsl=/db/m etadata/xsl/fgdc\_html.xsl&\_indent=no
- CONANP. (2017). *Áreas Naturales Protegidas .* México.
- CONANP. (27 de septiembre de 2017). México conmemora 100 años de conservación de la primera área natural protegida. pág. 7.
- CONEVAL. (2018). *Consejo Nacional de Ealuacion de la Politica de Desarrollo Social .* México.
- Da Silva, A., & Medellín, A. R. (2008). *Diet and trophic structure in a community of fruiteating bats in Lacandona Forest, Mexico.* México: Journal of Mammalogy.
- Earth, G. (29 de junio de 2018). *Google.* Obtenido de Earth: https://www.google.es/intl/es/earth/index.html
- Eisenberg, F. J., & Nowak, M. R. (1981). THE MAMMALIAN RADIATIONS: AN ANALYSIS OF TRENDS IN EVOLUTION, ADAPTATION, AND BEHAVIOR. Chicago: The University of Chicago Press.
- Elith, J., & Phillips, S. (2010). A statistical explanation of MaxEnt for ecologists. *Diversity and Distributions, (Diversity Distrib).*, 47 - 53.
- Equihua, M., & Medellín A, R. (2000). *Diversidad y abundancia de murciélagos como indicadores de perturbación en las selvas tropicales neotropicales.* Conservation Ecology.
- Escalante, T., & Sánchez-Cordero, V. (2005). Deforestation and extant distributions of mexican endemic mammals. *Biological Conservation*, 126, 465 - 473.
- ESRI. (10 de Marzo de 2017). *software líder de mapeo y análisis espacial*. Obtenido de https://www.esri.com/en-us/home
- ESRI. (20 de febrero de 2019). Obtenido de ArcGis: http://desktop.arcgis.com/es/arcmap/10.3/manage-data/raster-and-images/cellsize-of-raster-data.htm
- Fahrig, L. (2003). Efectos de la fragmentación del hábitat en la biodiversidad. *Instituto de Biología Ottawa-Carleton, 34*, 487- 515.
- Fenton, B. M., & Medellín, R. (1992). Phyllostomid Bats (Chiroptera: Phyllostomidae) como indicadores de la interrupción del hábitat en los neotrópicos. *Asociación para la Biología Tropical y la Conservación, 24*(3), 440- 446.
- Feria, D. (2006). Phyllostomid bats of a fragmented landscape in the north eastern Atlantic forest, Brazil. *Journal of Tropical Ecology.* , 22: 531-542.
- GBIF, 2. (17 de febrero de 2017). *Global Biodiversity Information Facility*. Obtenido de https://www.gbif.org/
- Guisan , A., & Zimmermann, E. (2000). *Predictive habitat distribution models in ecology.* Suiza: ELSEVIER.
- Guisan, A., & Hofer, U. (2003). Predicting reptile distributions at the mesoscale:. *Journal of Biogeography*, 1233–1243.
- Gutiérrez Yurrita, P. J. (08 de junio de 1999). *Consecuencias de la introducción de especies.* Obtenido de Biología Informa: https://www.researchgate.net/publication/256458208 Consecuencias de la Int roduccion\_de\_Especies
- Hanley, A., & McNeil, J. (1982). *The Meaning and Use of the Area under a Receiver Operating Characteristic (ROC) curve.* USA: '1he Iladioiogical Sot'ietv ol Norllr Anrelita.
- Hernández-Ramírez, D., & Alanís-Rodríguez, E. (2016). *Impacto de las áreas naturales protegidas en la conservación de vegetación y biodiversidad* (Vol. VI (1)). Monfrague desarrollo resiliente.
- Herrera Flores, S. D. (30 de DICIEMBRE de 2010). *SECRETARIA DE MEDIO AMBIENTE.* Obtenido de DIARIO OFICIAL: http://biblioteca.semarnat.gob.mx/janium/Documentos/Ciga/agenda/DOFsr/DO2 454.pdf
- Hutson, M., & Mickleburgh, P. (2001). *Los murciélagos microchirópteros: encuesta de estado global y plan de acción para la conservación.* USA: IUCN.
- INEGI. (2018). *INSTITUTO NACIONAL DE ESTADISTICA Y GEOGRAFIA.* México.
- Jacinto-Flores, N., & Sánchez-González, L. A. (2017). Patrones de distribución y zonas prioritarias para la conservación de la avifauna de la costa del Pacífico de Guerrero, México. *Revista Méxicana de Biodiversidad, 88*, 960-977.
- Kingston, T., & Voigt, C. (2016). *Bats in the Anthropocene: Conservation of Bats en un mundo cambiante.* Texas, USA: Springer International Publishing.
- Kirchhoff, P. (2000). *MESOAMÉRICA, sus límites geográficos, composición étnica y caracteres culturales.* (Vol. 19). Dimensión antroológica. Obtenido de http://www.dimensionantropologica.inah.gob.mx/?p=1031
- Koleff, P., & Hurquiza-Hass, T. (2011). Planeación para la conservación de la biodiversidad terrestre de México: Restos de un país megadiverso . *Comisión Nacional para el Conocimiento y Uso de la Biodiversidad*, 7-250.
- Linares, J. (1998). *Mamiferos de Venezuela.* Caracas: Sociedad Conservacionista Audobun de Venezuela.
- Londoño, M., & Sánchez-Cordero, V. (2011). Distribución y Conservación de Especies Amenazadas en Mesoamérica, Chocó y Andes Tropicales. *REVISTA MEXICANA DE BIODIVERSIDAD*, 82: 926-950.
- Lopoukhine, N. (1-10 de Abril de 2017). *conservación a través de áreas protegidas.* Obtenido de IUCN: Congreso mundial de la naturalesa: https://2016congress.iucn.org/es/news/20160420/news/conservacion-travesde-areas-protegidas.html
- Lopoukhine, N., & Grawhall, N. (10 de agost de 2012). Obtenido de Protected areas: providing natural solutions to 21st Century challenges: http://sapiens.revues.org/1254
- Magaña, R. (1998). *La flora de Mesoamérica.* México, D.F: Facultad de Ciencias, UNAM.
- Margules, R. C., & Sarkar, S. (2009). *Planeación sistemática de la conservación.* México: CONABIO- INSTITUTO DE BIOLOGIA (UNAM)- COMISION NACIONAL DE AREAS NATURAES PROTEGIDAS.
- Margules, R., & Austin, M. (1994). Modelos biologicos para monitorear el declive de las especies: La construccion y el uso de bases de datos . *transsacciones filosóficas de la Royal Society of londres.* , 69 - 75.
- Margules, R., & Sarkar, S. (2009). *Planeación sistemática de la conservación.* México, D.F.
- MARN. (2018). *MINISTERIO DE MEDIO AMBIENTE Y RECURSOS NATURALES.* El Salvador.
- Medellín. (1993). *Estructura y diversidad de una comunidad de murcielagos en el tropico humedo Mexicano.* (A. Asociación Mexicana de Mastozoología, Ed.) Florida, E.U.
- Medellín, A. (2000). Los murciélagos como bioindicadores de la perturbación ambiental. 521- 239.
- Medellín, A. R., & Wiederholt, R. (2017). *Relevancia de conservación de las cuevas de murciélagos para la biodiversidad y los servicios del ecosistema.* ELSEVIER: Biological Conservation.
- Medrano, B., & Hernández , J. (2017). *estado actuales de las áreas naturales protegidas y pautas para la gestión de la biodiversidad en El Salvador.* El Salvador, San Salvador: FRIEDRICH EBERT STIFTUNG.

MORENA-PRODEP. (2003). *ESTADO DEL AMBIENTE EN NICARAGUA.* Nicaragua.

- Nowak, M. (1999). *Walker´s Mammals of the world* (Sexta ed., Vol. 2). EE. UU.
- Ortega, R., & Pinkus, M. (2015). *Las áreas naturales protegidas y la investigación cintífica en México.* México.
- Patterson, B., & Ceballos, G. (2007). Digital distribution maps of the mammals of the western hemisphere. *NaturaSERVE*.
- Platas, E. (2017). *Representatividad de las rapaces en riesgo en las Áreas Naturales Protegidas y propuesta de sitios prioritarios para su conservación bajo escenarios de cambio climático.* México: TESIS.
- Pliscoff, P., & Fuentes-Castillo, T. (2011). Modelación de la distribución de especies y ecosistemas en el tiempo y en el espacio: una revisión de las nuevas herramientas y enfoques disponibles. *Revista de geografia norte grande*, 48: 61 - 79.

Possingham, H., & Wilson, A. (2009). *Priorización de la conservación espacial.* USA.

- Pressey, R., & Possingham, H. (1997). Eficacia de algoritmo heuríticos alternativos para identificar requisitos mínimos indicativos para reservas de conservación . *Conservación Biologica, 80*, 207-219.
- Rabinowitz's et al. (2000). Seven forms of rarity in mammals. *Journal of Biogeography*, 27, 131–139.
- Ramírez, J., & Arroyo, J. (2014). *List of Recent Land Mammals of Mexico, 2014.* Texas, USA.
- Reeder, M., & Wilson, E. (2005). *Especies de mamíferos del mundo. Una referencia taxonómica y geográfica.* J. Hopkins University Press. Obtenido de http://www.departments.bucknell.edu/biology/resources/msw3/
- RELCOM. (2010). *Red Latinoamericana para la Conservación de los Murciélagos.* Costa Rica.
- SEGOB. (2016). *DIARIO OFICIAL DE LA FEDERACIÓN .* México.
- SEMARNAT. (2017). *Comisión nacional de áreas naturales protegidas.* México.
- Simmons, B. (2005). *Orden Chiroptera in: Mammal species of the world: A Taxonomic and geographic* (Tercera ed.). Baltimore: Johns Hopkins University Press. Recuperado el 2 de julio de 2017
- SINAC. (2017). *Áreas Protegidas y Parques Nacionales de Costa Rica.* Costa Rica .
- SINAP. (2018). *SISTEMA NACIONAL DE ÁREAS PROTEGIDAS.* México.
- Soberón, J., & Towsend, P. (2010). *Species Distribution Modeling and Ecological Niche Modeling:.* Kansas, USA: Biodiversity Institute, The University of Kansas.
- Solano C, H. (19 de agosto de 2013). Costa Rica celebrando 50años de consolidar áreas protegidas . págs. 10-11.
- Sosa-Escalante, J. E. (2000). VALORACIÓN Y SEGUIMIENTO DE LA BIODIVERSIDAD: IMPLICACIONES EN CONSERVACIÓN Y MANEJO. Pp. 49-67. México, D. F: Unidos para la Conservación - Sierra Madre, Dirección General de Vida Silvestre, INE-Semarnap, Comisión Nacional para el Conocimiento y Uso de la Biodiversidad, Servicio de Pesca y Vida Silvestre de los Estados Unidos de América, Facultad de Medicina Vete.
- Suárez, M., & Villaseñor, J. (2015). La regios del bajío, México y la conservación de su biodiversidad florística. *Revista Mexicana de Biodiversidad* , 799-808.
- Suárez-Mota, M. E., & Villaseñor, J. L. (2015). La región del Bajío, México y la coservación de su diversidad florística. *REVISTA MEXICANA DE BIODIVERSIDAD*, 799 808.
- Swets, J. (1988). *Measuring the accuracy of diagnostic systems.* Cambridge, MA: BBN Laboratories Incorporated.
- Torres, C. (2006). *La ciudad de México: entre la vulnerabilidad ambiental y la sustentabilidad.* México: Fondo de cultura económica.
- Williams, L. (1990). *un enfoque oportunista.*
- WorldClim. (15 de Marzo de 2017). *WorldClim - Global Climate Data*. Obtenido de http://www.worldclim.org/
- Zimmermann, N. E., & Guisan, A. (2000). Predictive habitat distribution models in ecology. *ELSEVIER*, 147 - 186.
- Zunino, M., & Zullini, A. (2003). Biogeografía: La dimensión espacial de la evolución.

# **Anexo 1 Estatus de las especies de murciélagos de Mesoamérica**  (Wilson and Reeders, 2005).

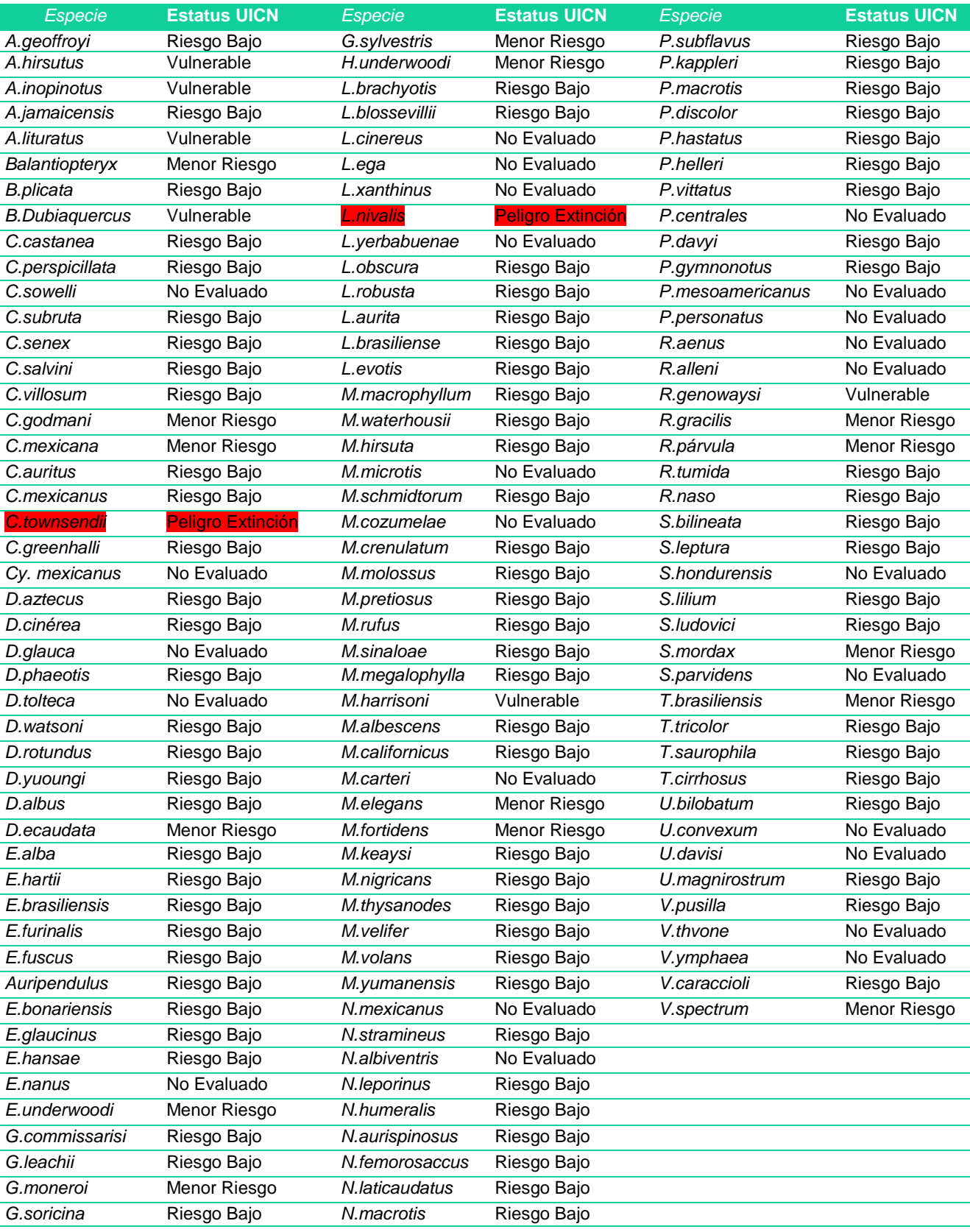

**Anexo 2**. **Listado de especies con distribución para la conservación en los países que conforman Mesoamérica, extraídos de GBIF, 2017.**

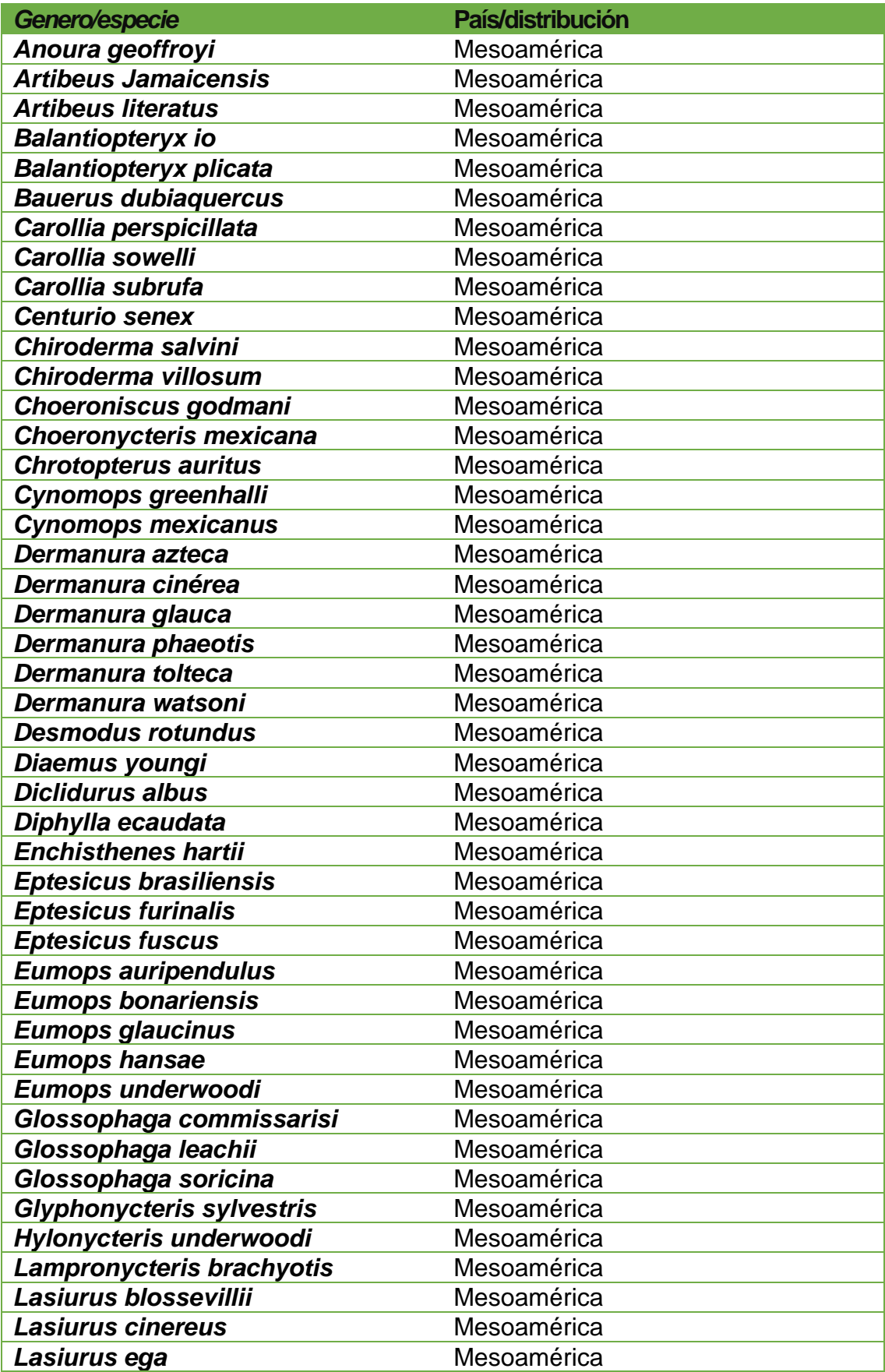

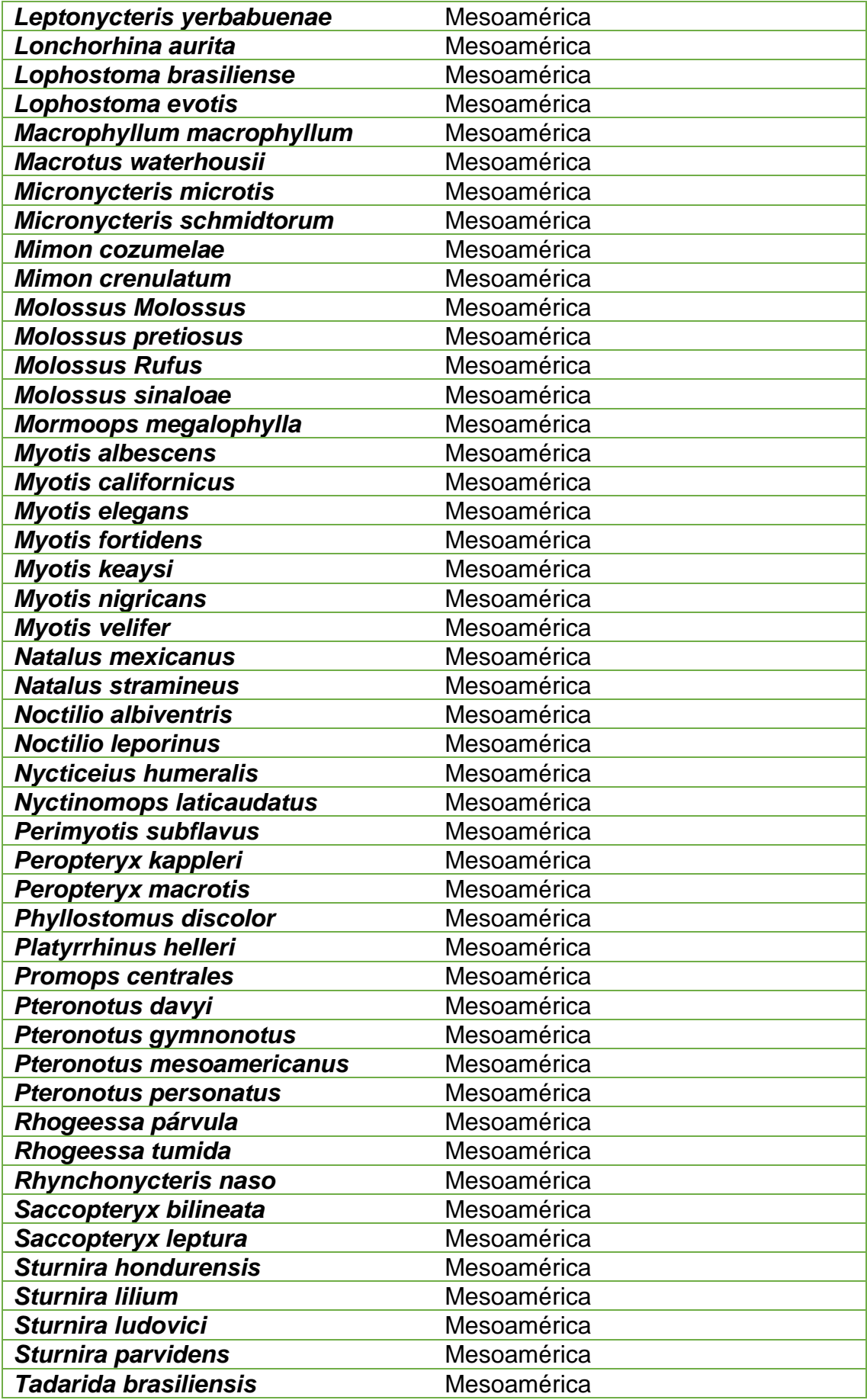

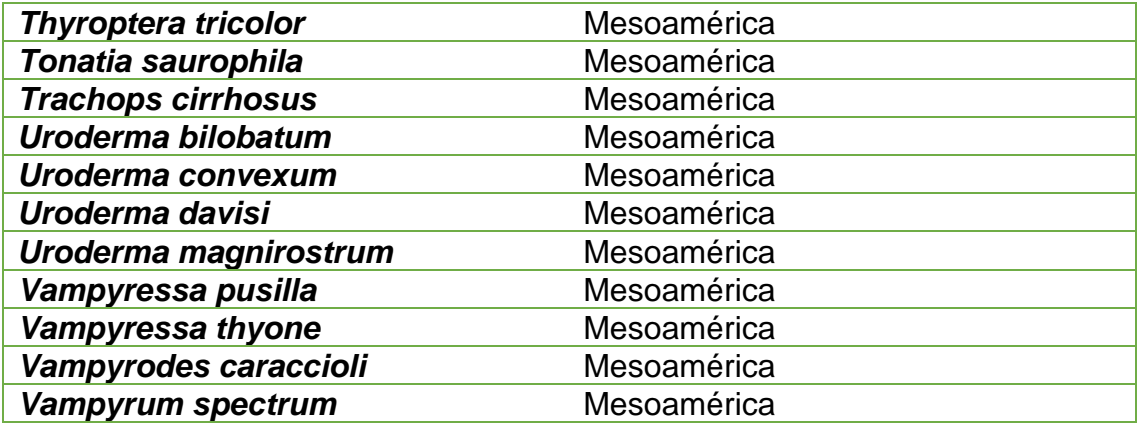

**I. Listado de especies con distribución para la conservación en los países que conforman El salvador- honduras-Nicaragua, extraídos de** (GBIF, 2017)**.** 

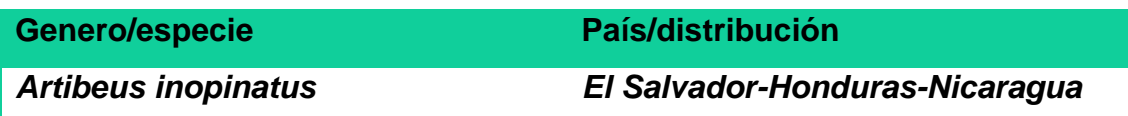

**II. Listado de especies con distribución para la conservación en los países que conforman Costa Rica, extraídos de** (GBIF, 2017)**.** 

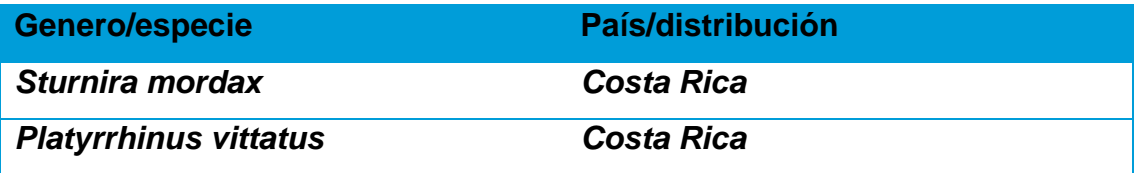

**III. Listado de especies con distribución para la conservación en los países que conforman Nicaragua-Costa Rica-Honduras, extraídos de GBIF, 2017.**

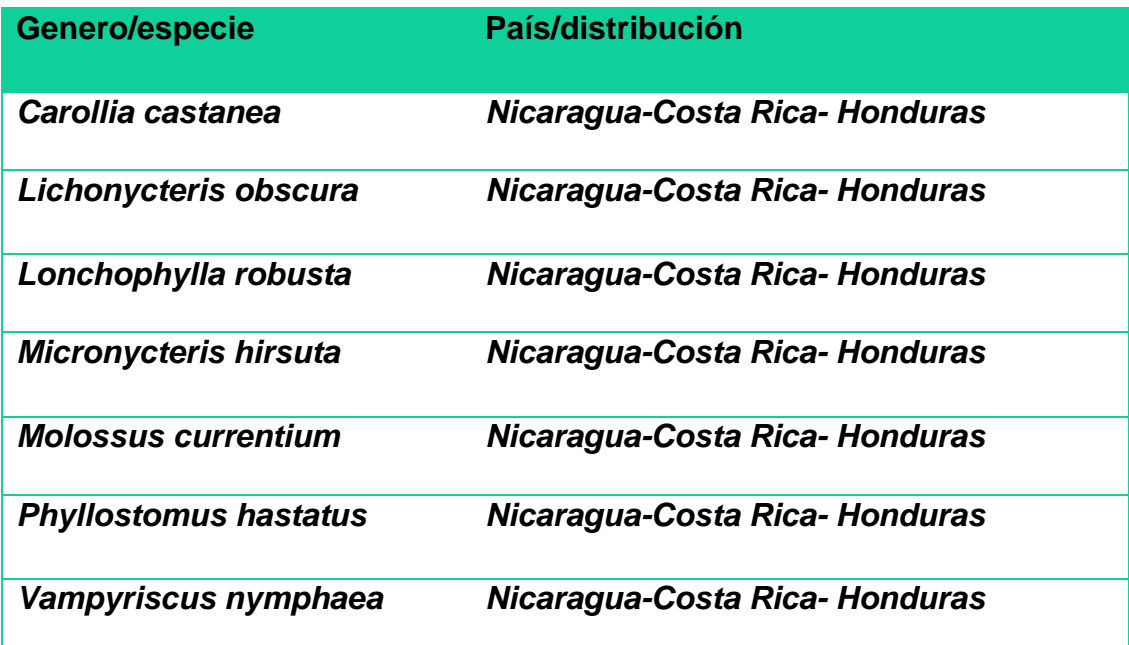

**IV. Listado de especies con distribución para la conservación en los países que conforman el Neotrópico Mexicano, extraídos de** (GBIF, 2017)**.**

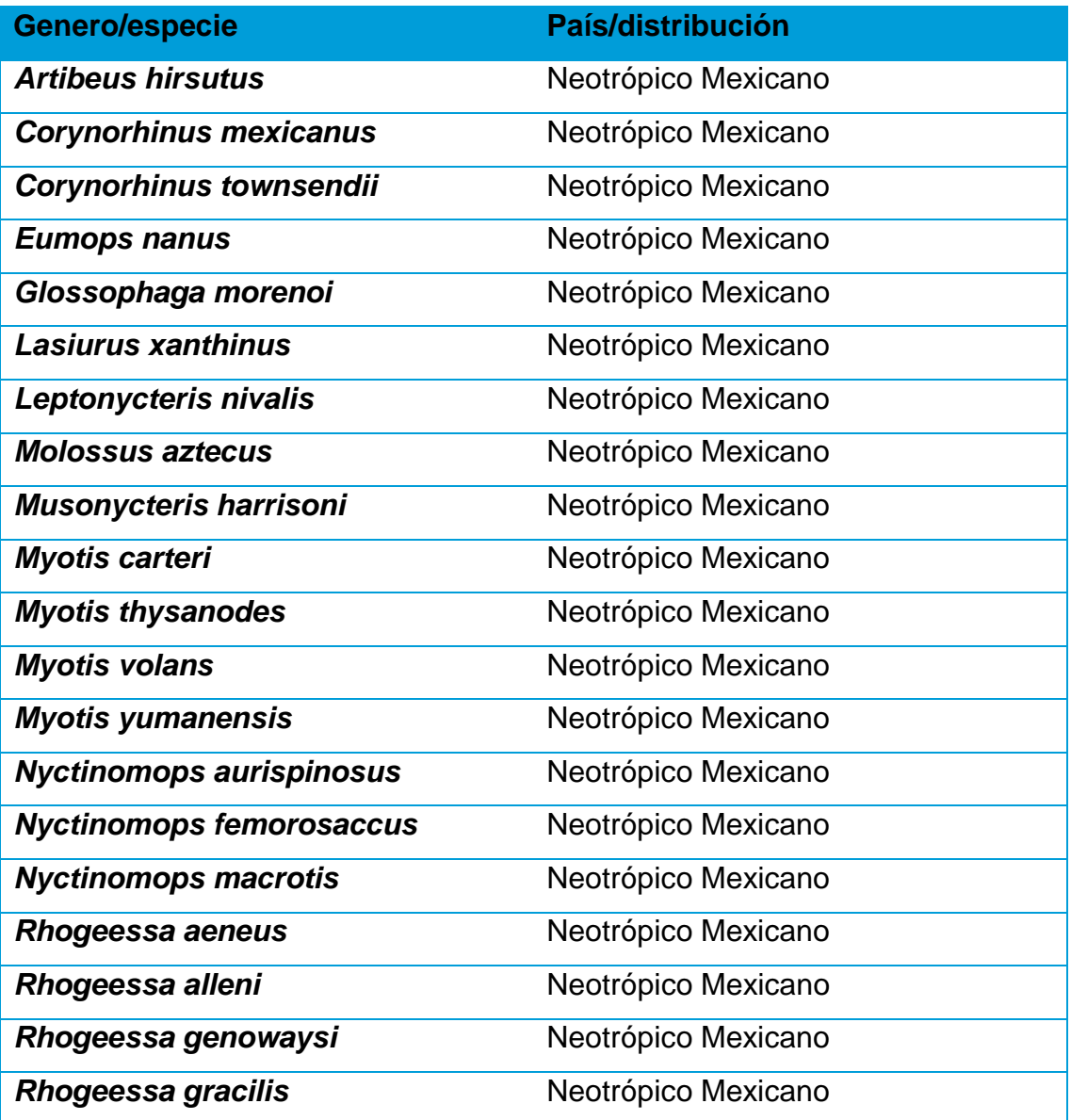

**Anexo 3.** Variables bioclimáticas utilizadas para realizar los modelos de distribución potencial.

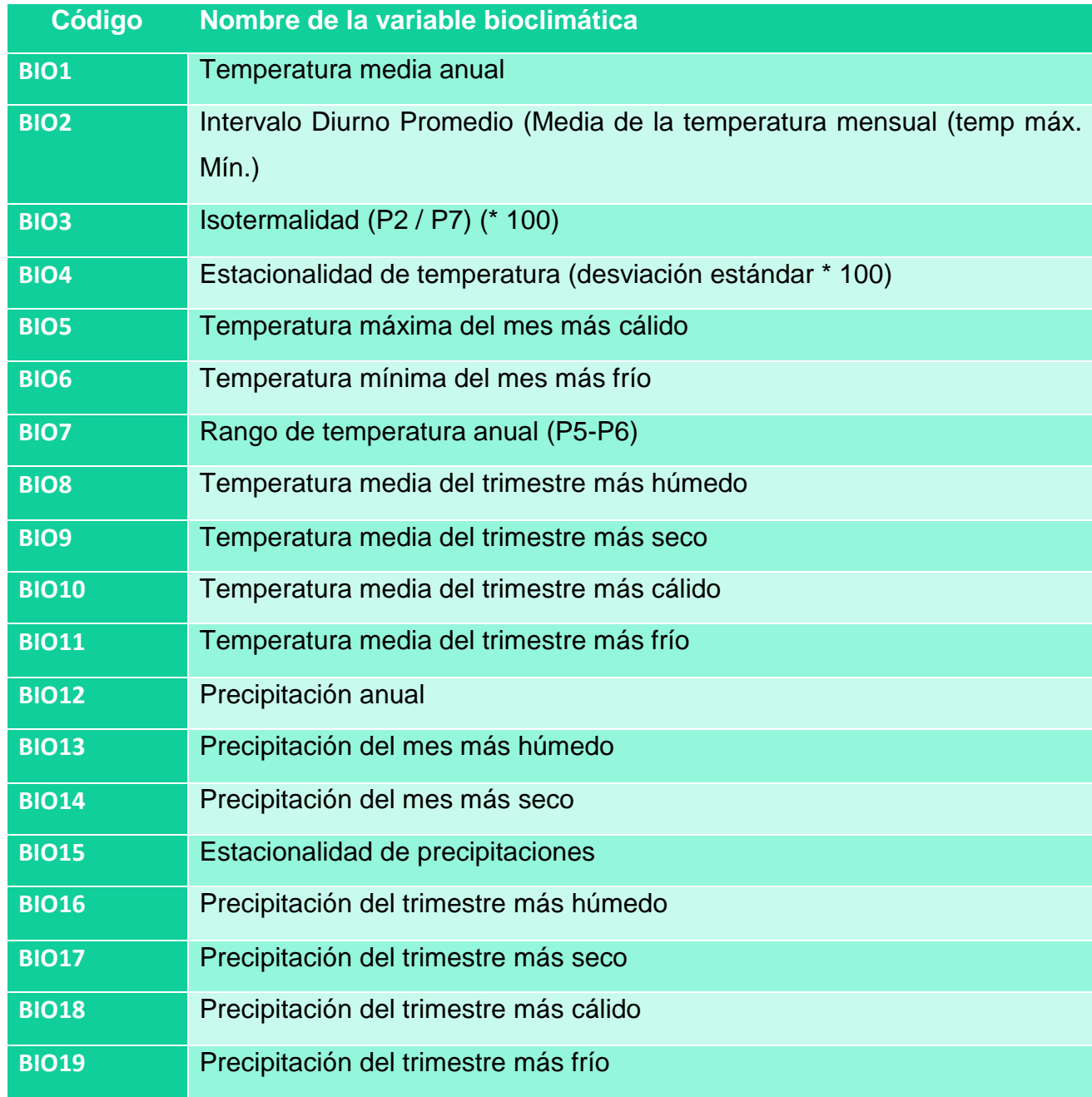

Anexo 3 <http://www.worldclim.org/bioclim>

# **Anexo 4. Instrucciones para el uso de ConsNet**

ConsNet es un completo paquete de software para el apoyo de las decisiones para el diseño de redes de conservación para representar componentes de la biodiversidad al tiempo que incorpora una amplia gama de criterios espaciales y otros (Ciarleglio, 2008).

- 1. Se abre el programa y se carga el nuevo proyecto.
- 2. Se define el formato de datos de entrada. (en ArcGIS se generan de manera automática los centroides de "X" y "Y"; o también se pueden usar datos de latitud / longitud).
- 3. Se define el tipo de datos en el archivo de representación.

(se indica en la casilla el de presencia – ausencia; estos datos indican datos binarios de 1: presencia y 0: ausencia).

4. Definir como el programa va a guardar los datos de entrada.

(los datos serán interpretados como presencia - ausencia y se tendrán que guardar en la casilla de "Normal" ya que optimiza la velocidad y es el recomendado).

5. Se seleccionan los archivos de entrada "SUBROGRADOS"

(los datos tienen que llevar un tratamiento previo en el "SIG" para su manejo dentro del programa "ConsNet").

6. De lo anterior se incluirán dentro de la solución las áreas permanentemente excluidas e incluidas.

(se cargarán las capas previamente tratadas en el "SIG" que representan áreas conservadas y áreas con perturbación urbanas).

7. De la barra de herramientas en "portafolio" se pueden visualizar las soluciones que se generaron: se da click derecho sobre la solución y te mandara al panel de visualización.

(las soluciones se guardan de manera automática en la carpeta de "ConsNet": disco C:/usuario/data/consnet/export/.

8. Definición de "Metas de conservación % de superficie"

(el programa permite seleccionar metas que se aplican de forma a todos los subrogados; de preferencia se tiene que hacer en este punto una vez pasado esto no se pude agregar después).

9. Generación de mapa de riqueza de los "subrogados"

(si se realizaron los pasos bien, el proyecto habrá cargado de forma exitosa, desplegando un mapa de riqueza que representa la suma de los mapas de los subrogados).

10.Se realiza la construcción de las solucione iniciales.

(cada algoritmo funciona de manera diferente para generar soluciones iniciales.)

# Algoritmos heurísticos "CRITERIOS".

MDS2: "Most deficient subrogados" MDS2 adjacency: se seleccionan celdas para incluir los subrogados

"deficientes", es decir que están representados en la solución.

# RF4: "Rarity first"

RF4 adjacency: se seleccionan celdas para incluir los subrogado "raros, es decir que no han alcanzado su meta de conservación.

# ILV4: "Inter Leaves"

ILV4 adjacency: se seleccionan celdas para incluir los subrogados más deficientes y los más raros de forma alterna.

ADJACENCY: Se refiere a la selección de celdas contiguas o vecinas para generar soluciones más compactas, es decir un sistema de áreas continuas.

11.Construcción de objetivos.

(para comenzar se selecciona "problema de área mínima": El programa cumplirá las metas de conservación de los subrogados en la menor área posible. Con el fin de considerar también los otros criterios espaciales, se selecciona la opción multi – criterio para el problema de área mínima. Para construir un nuevo objetivo en la pestaña de "objetive" en "new objetive".

# 12."Exportación"

- **I.** En la barra de herramientas se da click en "OBJETIVES" y se selecciona el objetivo que se usaron, se verifica que ya haya terminado.
- **II.** Se da clic derecho en la mejor solución "BEST SOLUTION" y de forma necesaria se exporta para su posterior manejo.
- **III.** En la careta de exportación aparecerán dos tipos de archivo 1 en CSV y otro en TXT. Esto dependiendo de cuantos objetivos se hayan trabajado durante el trabajo y el target.
- **IV.** Se abre el TXT (contiene el Gridcode, X y Y) y ahí viene la representación de las especies con las que se trabajó.

13.Pasando al "SIG"

- I. Se tiene que abrir el texto de la carpeta de exportación en Excel con espacios o separado por comas (importante).
- II. Una vez que ya se tiene la información en Excel, se le añade una fila para el título y se asigna nombre < GRIDCODE/ LATITUD / LONGITUD.
- III. Se gurda como "CSV" y ya está listo para abrir en el "SIG"

14. En "ArcMap" se carga la nueva nube de puntos y se procede a realizar la conversión a "RASTER" y de este formato a "SHAPE".

Objetivo de selección de representatividad (OSR)

El "OSR" se determina de acuerdo a la rareza de cada especie, la cual se puede definir de forma individual o en conjunto basado en tres criterios.

- **I.** El área de distribución: la rareza será el inverso de la frecuencia con la que se presenta en un área determinada.
- **II.** Especificidad de hábitat: un subrogado será más raro si su hábitat tiende a ser más específica.
- **III.** Tamaño poblacional local: el inverso de la abundancia será la rareza del subrogado. (Rabinowitz's et al., 2000); (Margules & Sarkar, 2009).

Requerimientos en equipo

- a. "ConsNet" requiere un mínimo de 512 MB de RAM, un procesador de 1.0 GHz. (Esto depende de la cantidad de registros que se tenga)
- b. "ConsNet" puede tomar ventaja de múltiples procesadores, como procesadores desde cuatro núcleos hasta veinticuatro.
- c. ConsNet ha sido probado con Windows 10 de 64 bis.
- d. Requiere un entorno de ejecución de Java (JRE) compatible con Java 6

# **Anexo 5.**

#### **ESPECIES QUE SE UBICAN DENTRO DE MESOAMÉRICA. LOS VALORES PINTADOS DE ROJO REPRESENTAN UN VALOR BAJO DE AUC <0.750**

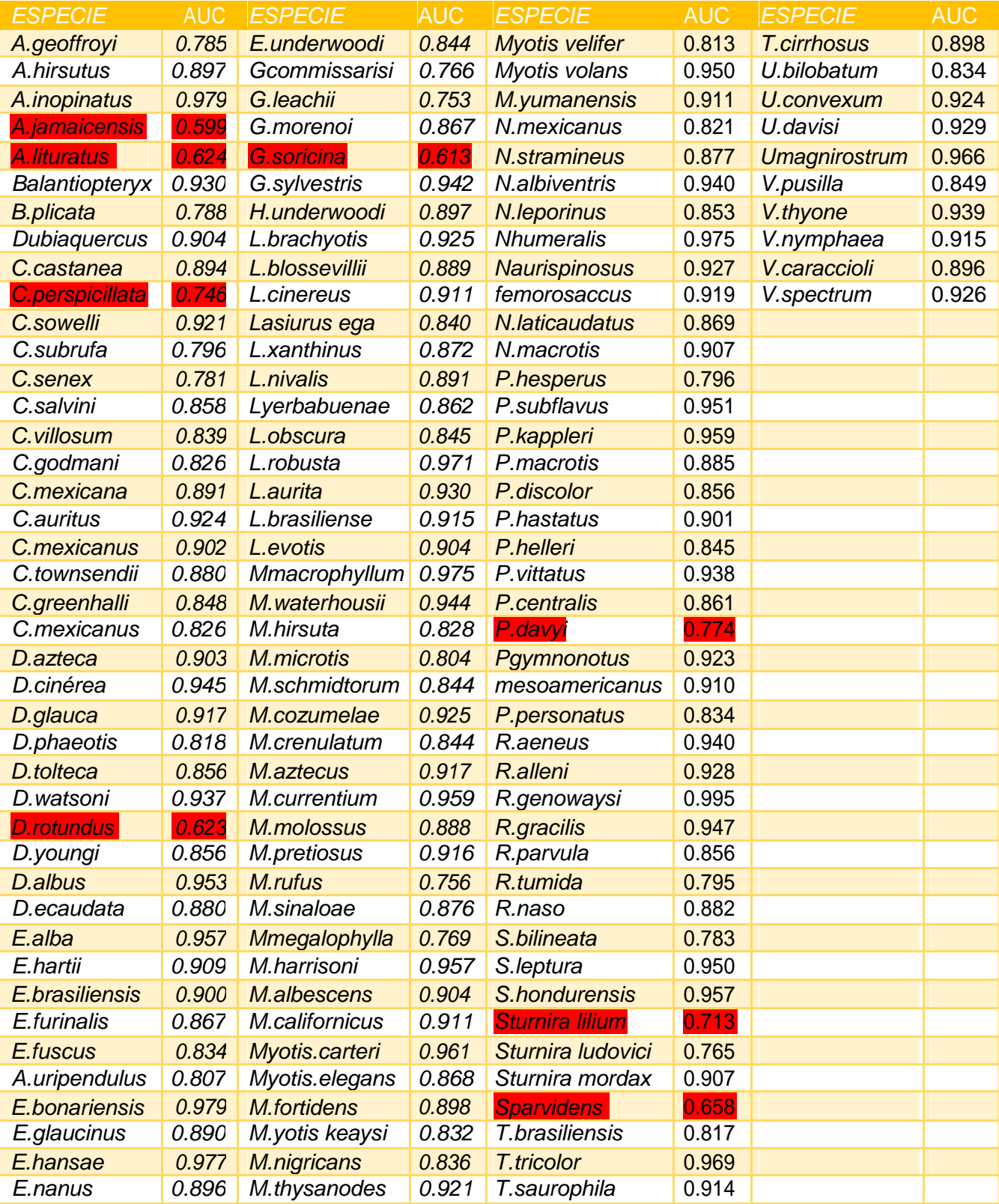